# **Name Type Display in Campus Solutions**

**Purpose**: This document provides information on which Name Type displays for students and staff throughout various pages in the Campus Solutions pillar

**Audience**: Campus Solutions staff

**A** Note: The following sections provide information for the most commonly used pages throughout Campus Solutions. This information is subject to change with Oracle Image updates and system enhancements. Users may be confused by the multiple results displayed using the Global Search bar on home pages.

For any page where the Preferred name is listed, the system will default to their Primary name if the individual does not have a Preferred name saved.

#### Campus Community

#### Personal Information

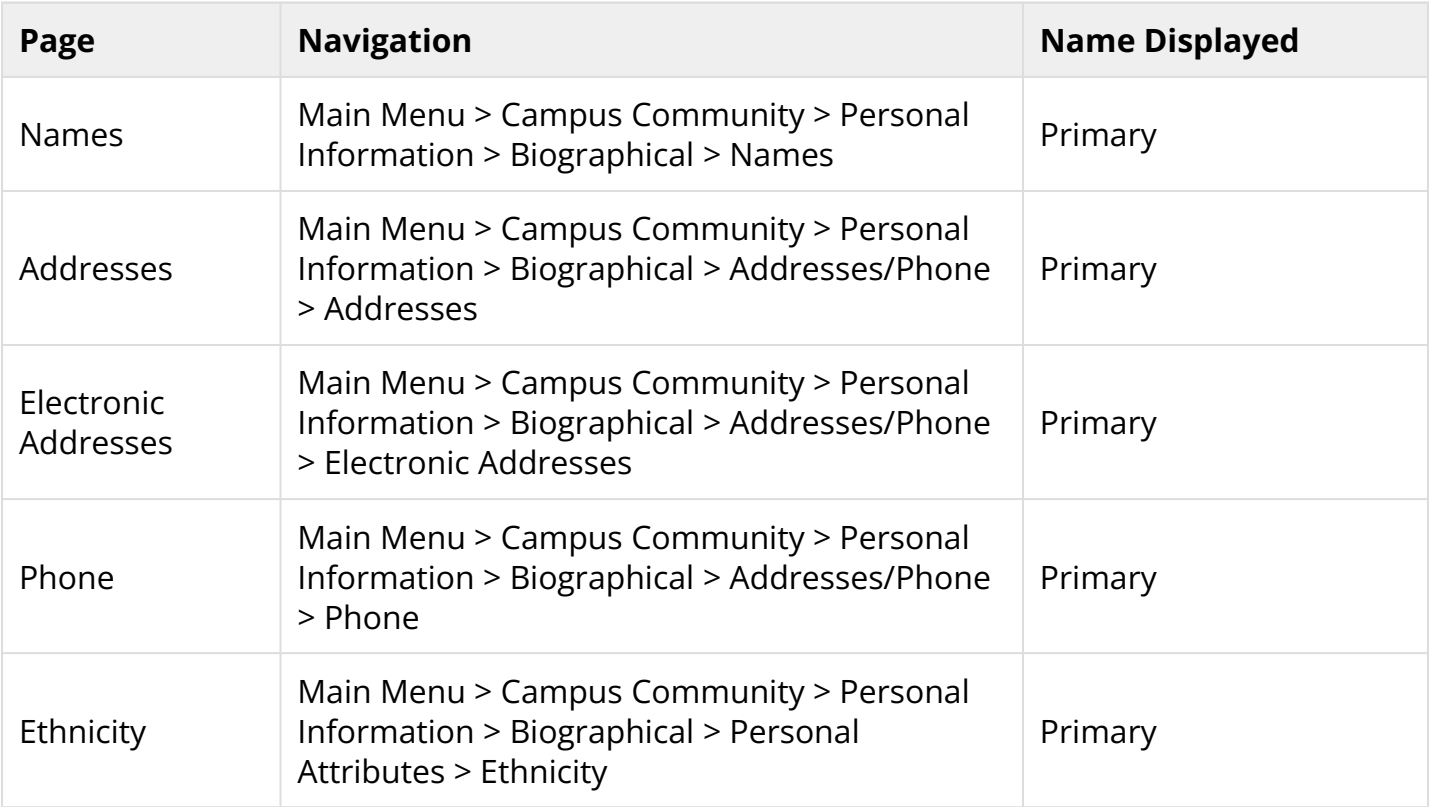

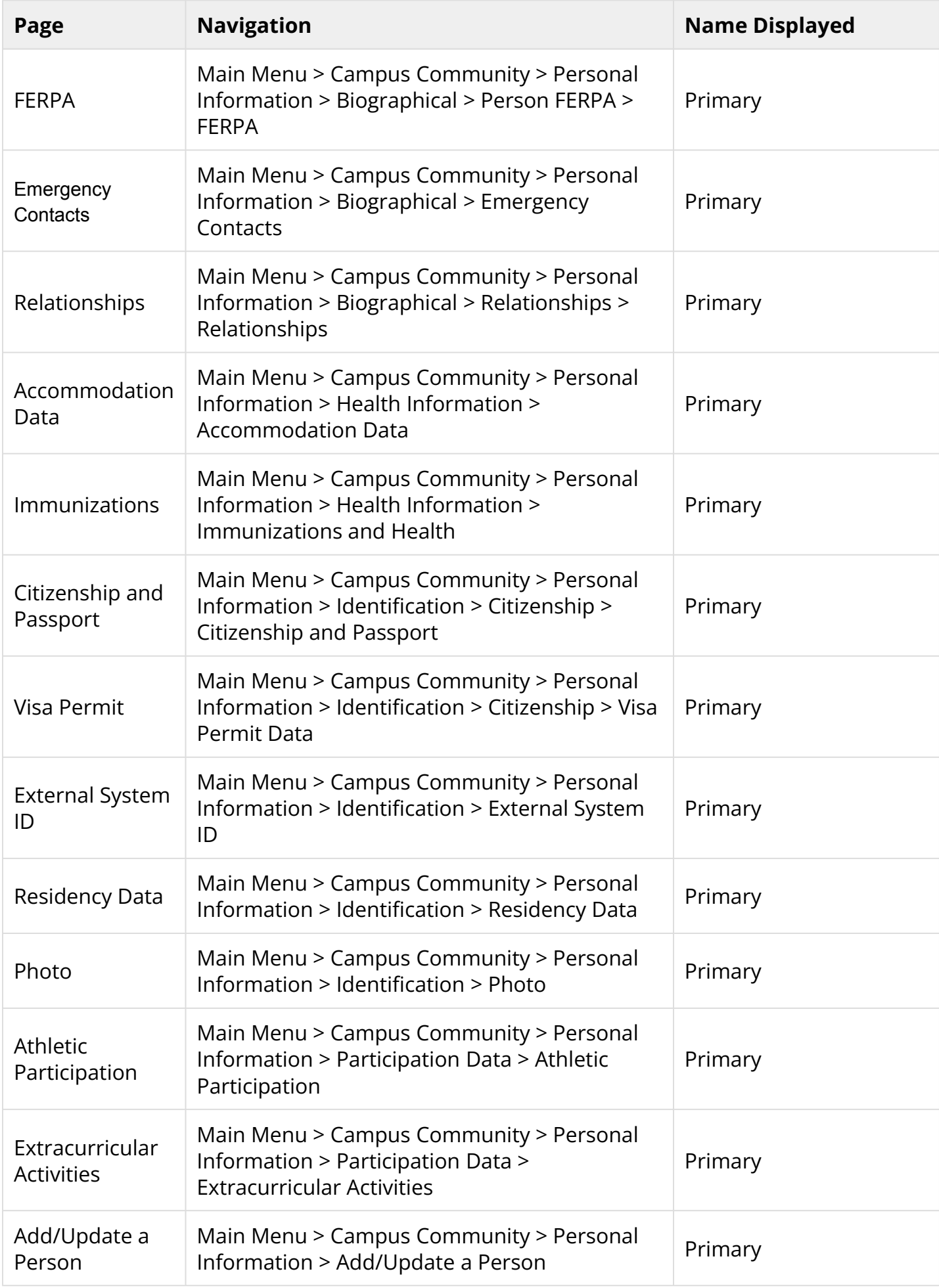

### Personal Information (Student)

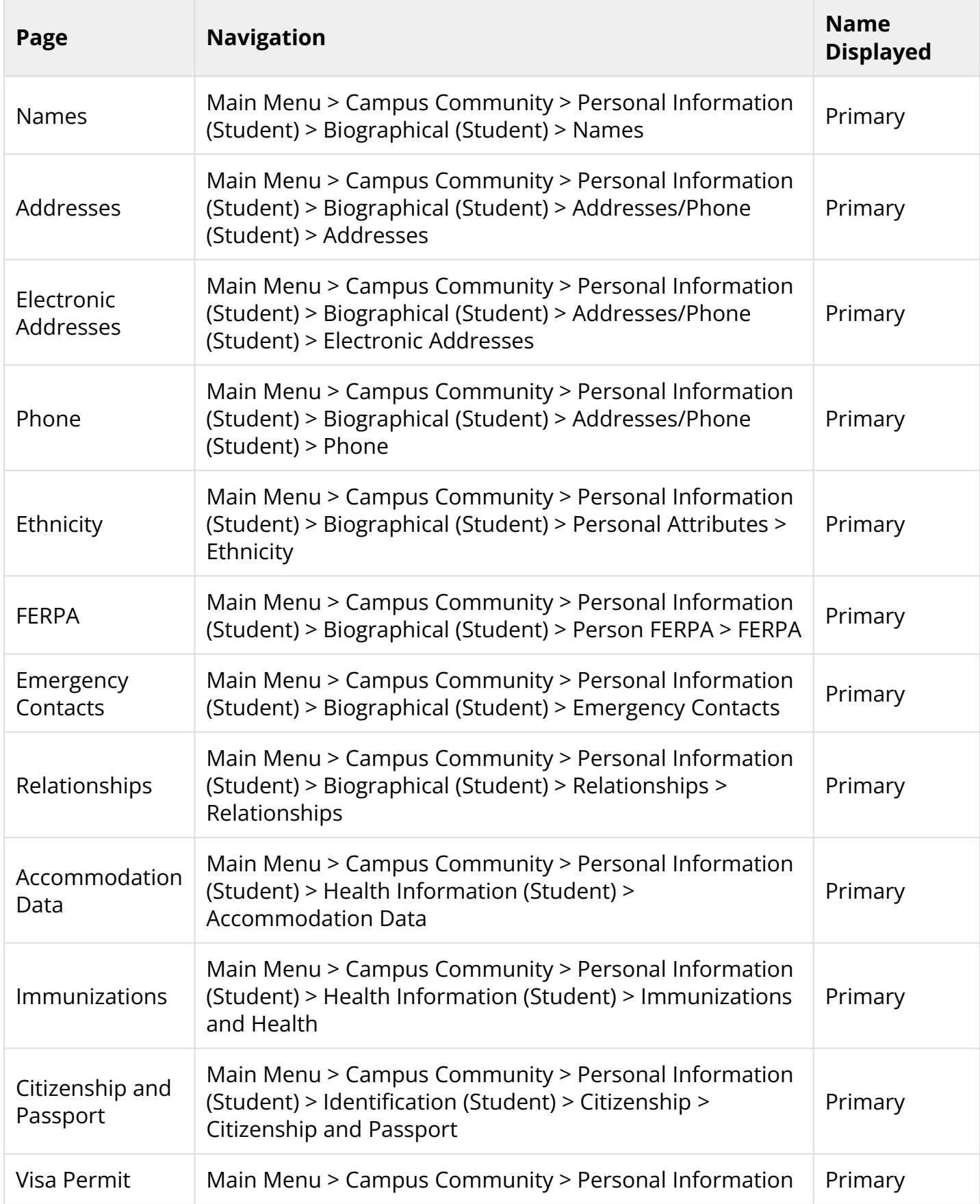

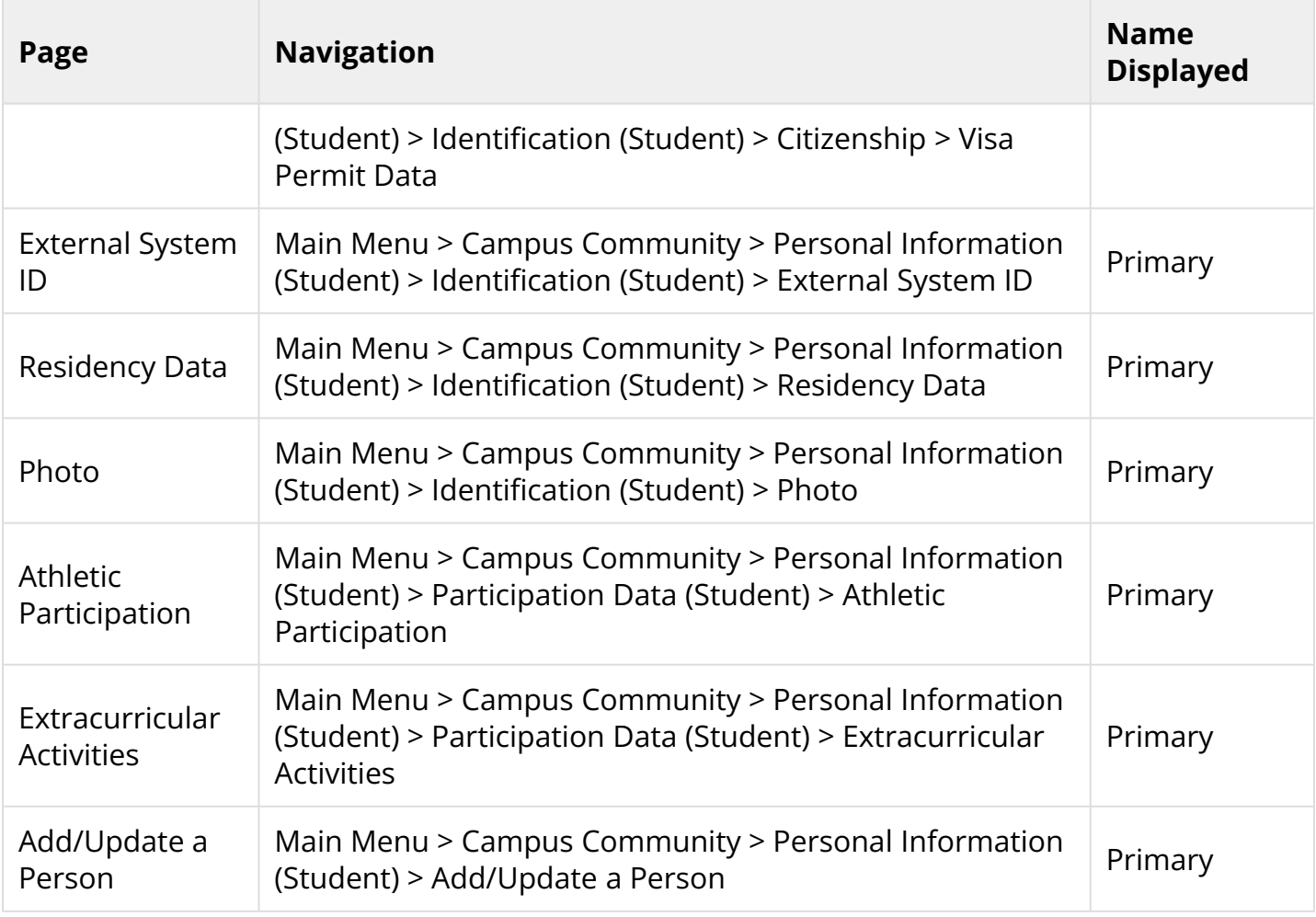

### Checklists

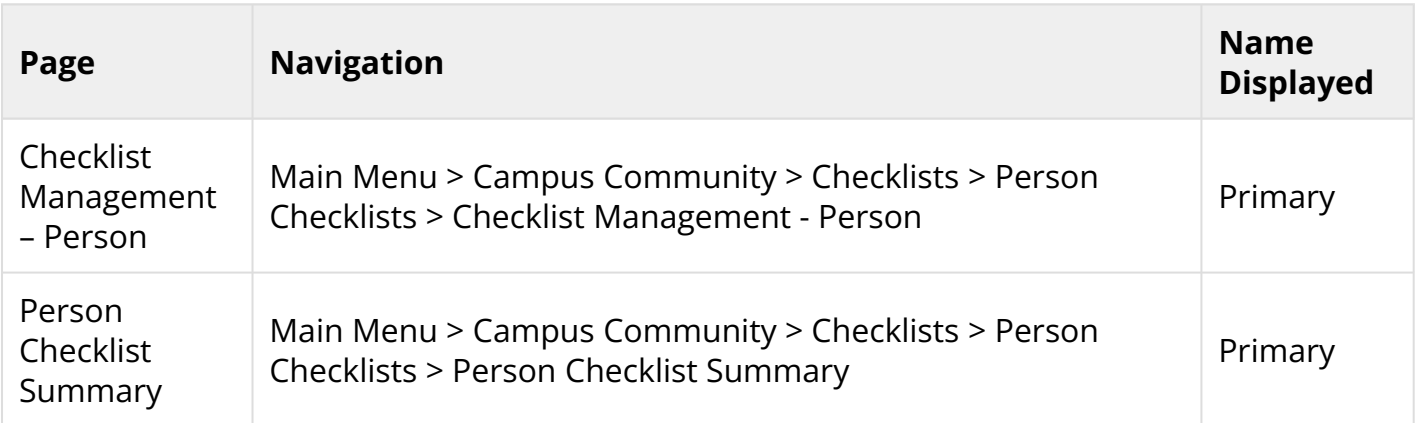

### Communications

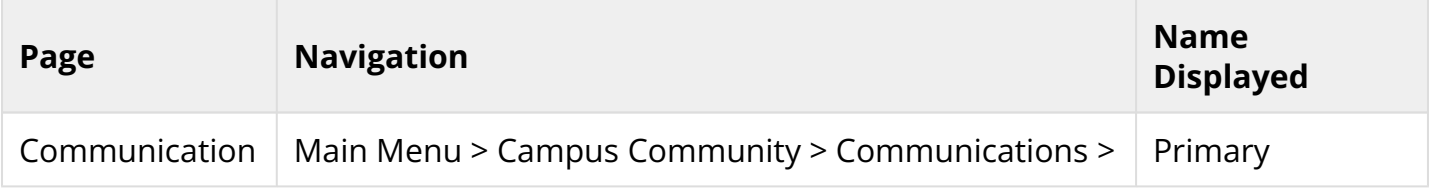

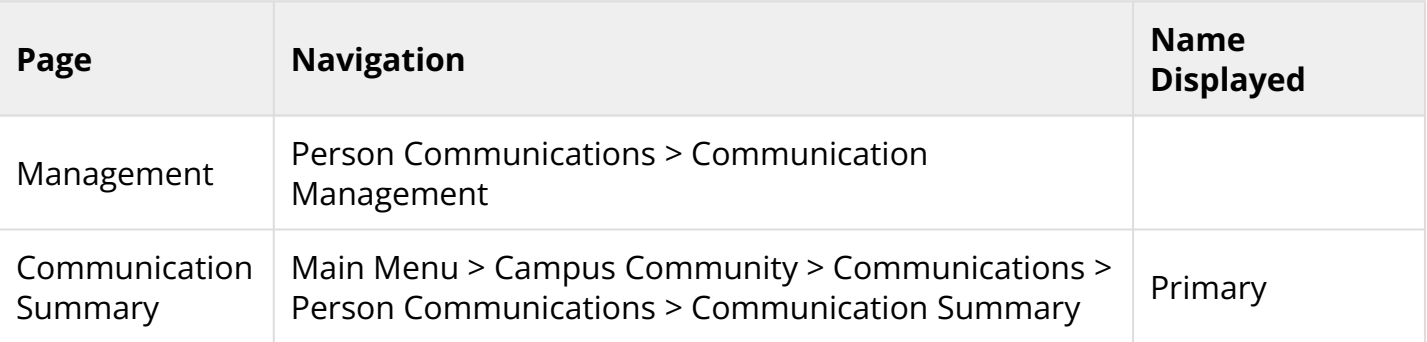

#### Comments

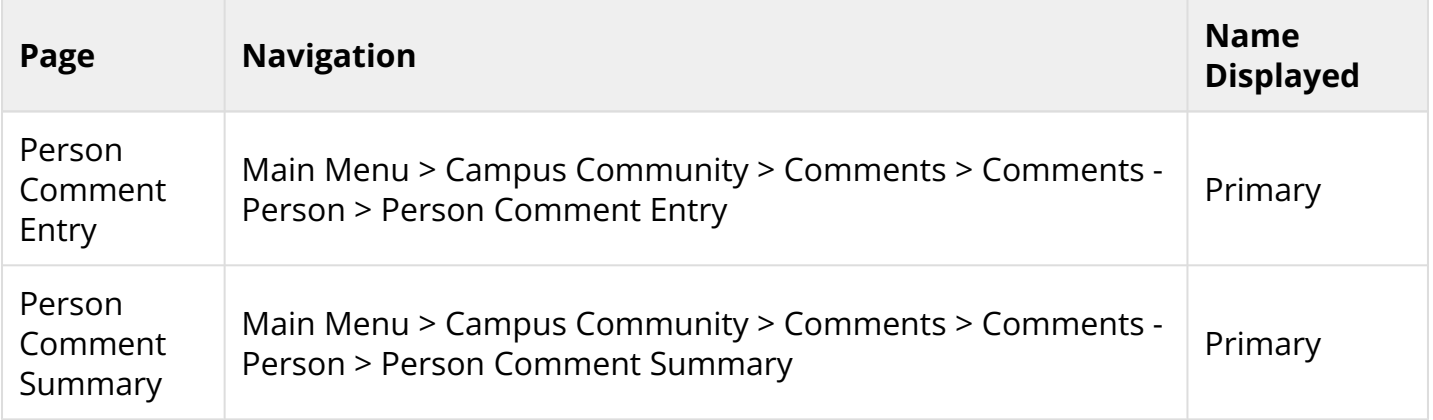

#### Service Indicators

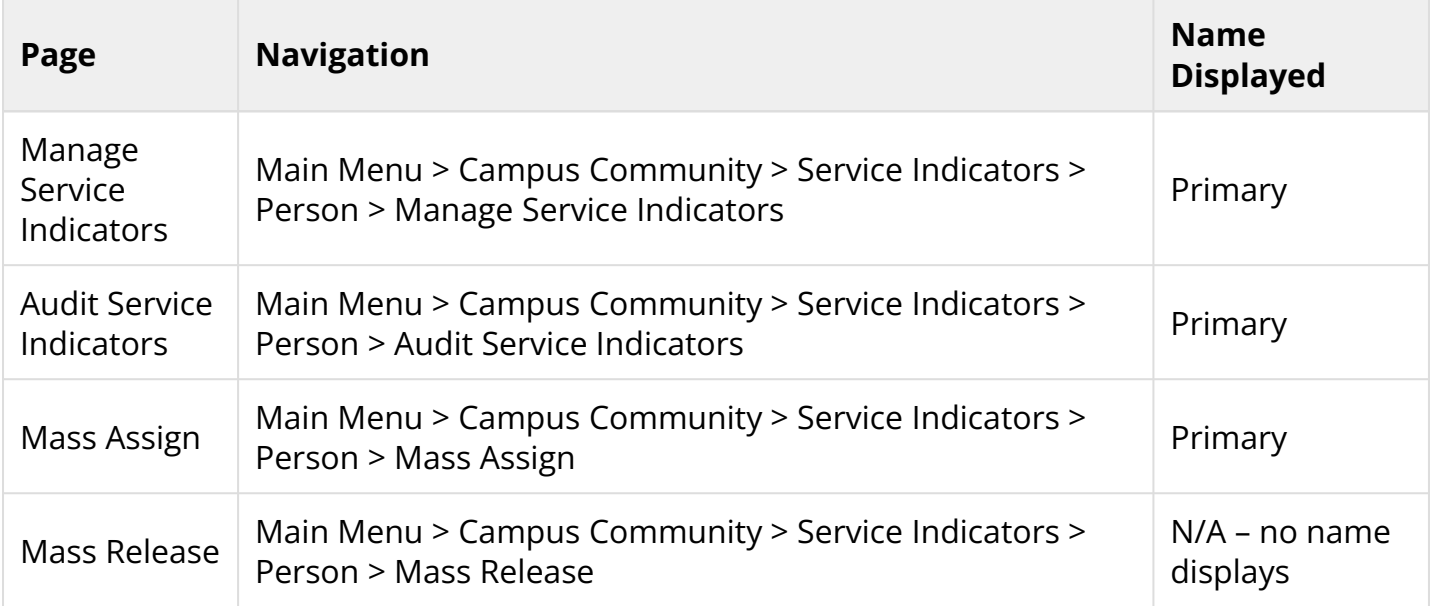

### Service Indicators (Student)

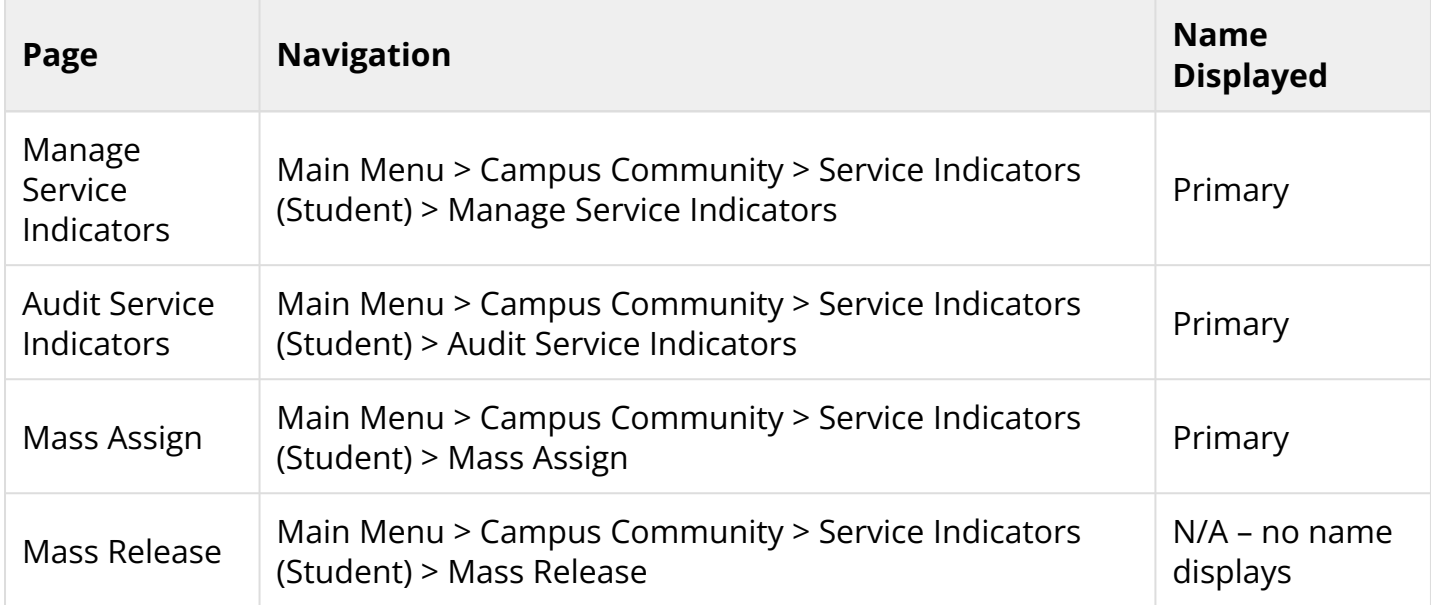

# Task Management Workcenter

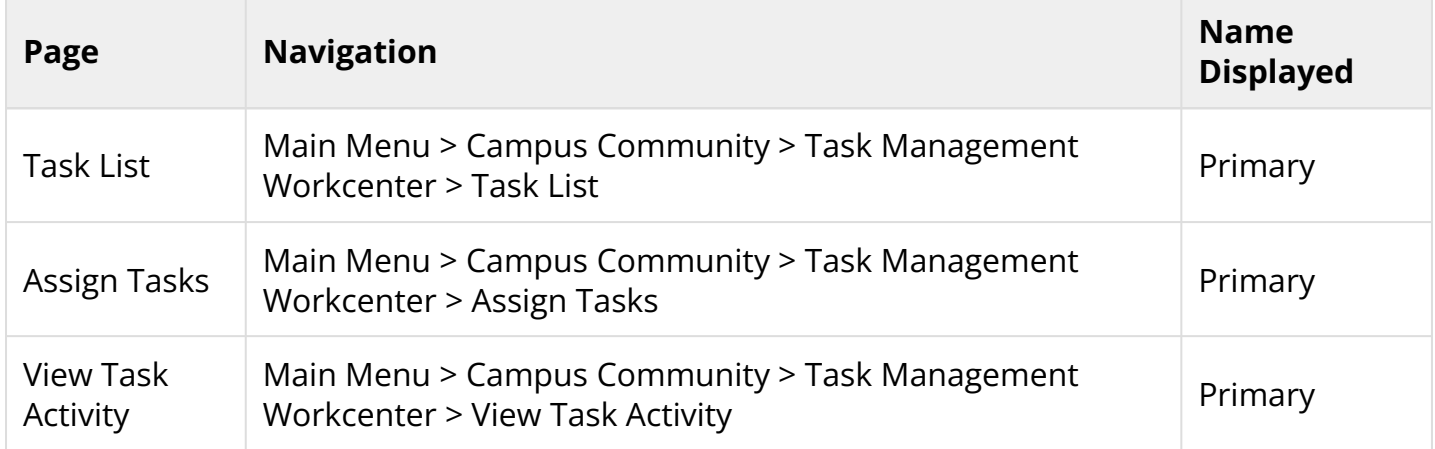

#### Student Services Center

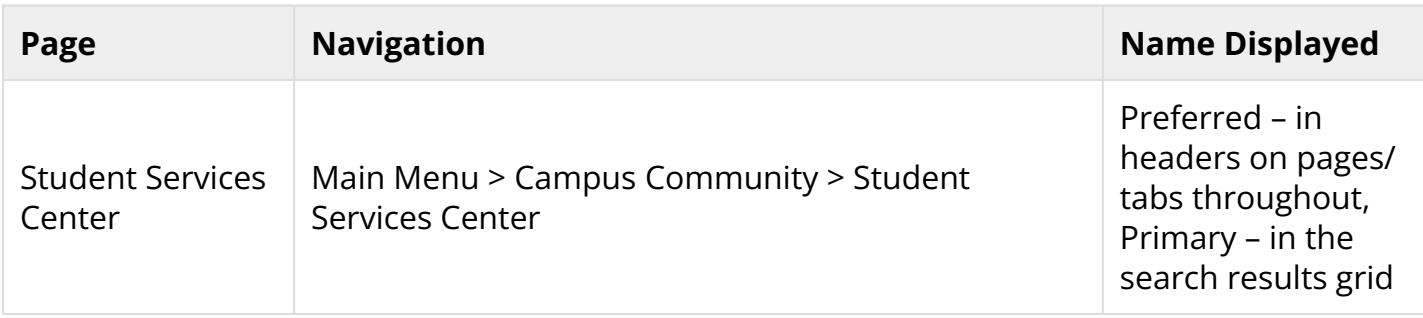

### Student Services Center (Student)

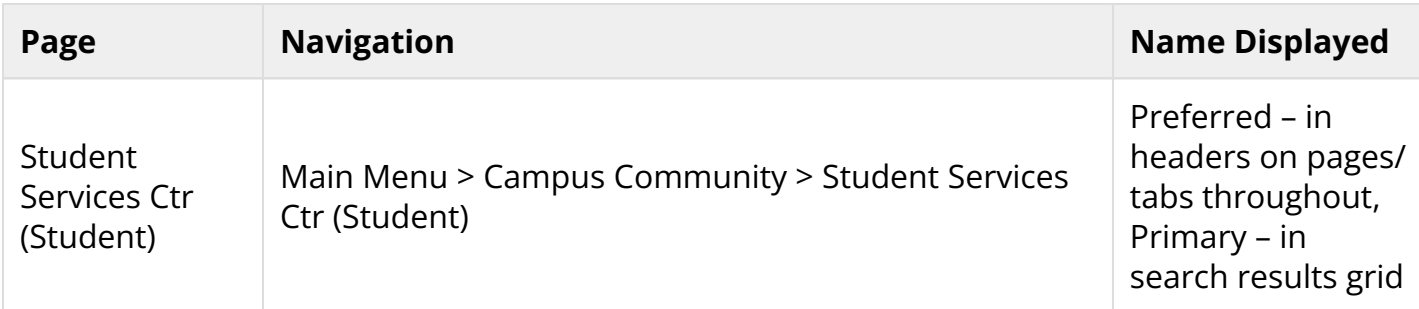

### Student Recruiting

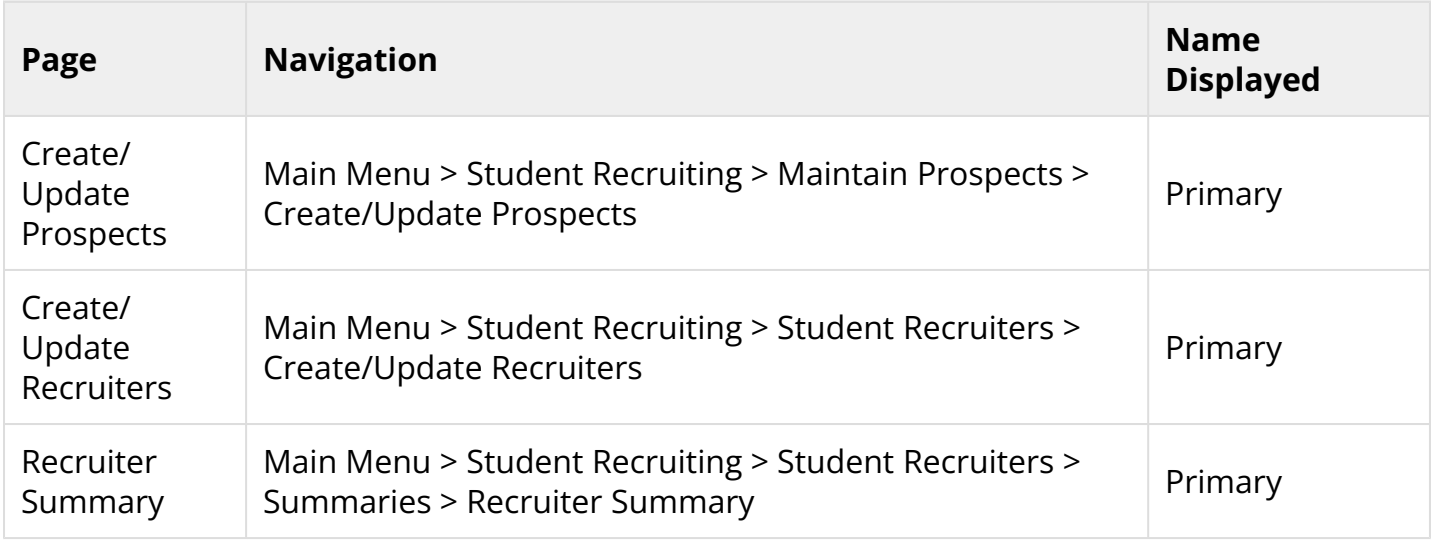

#### Student Admissions

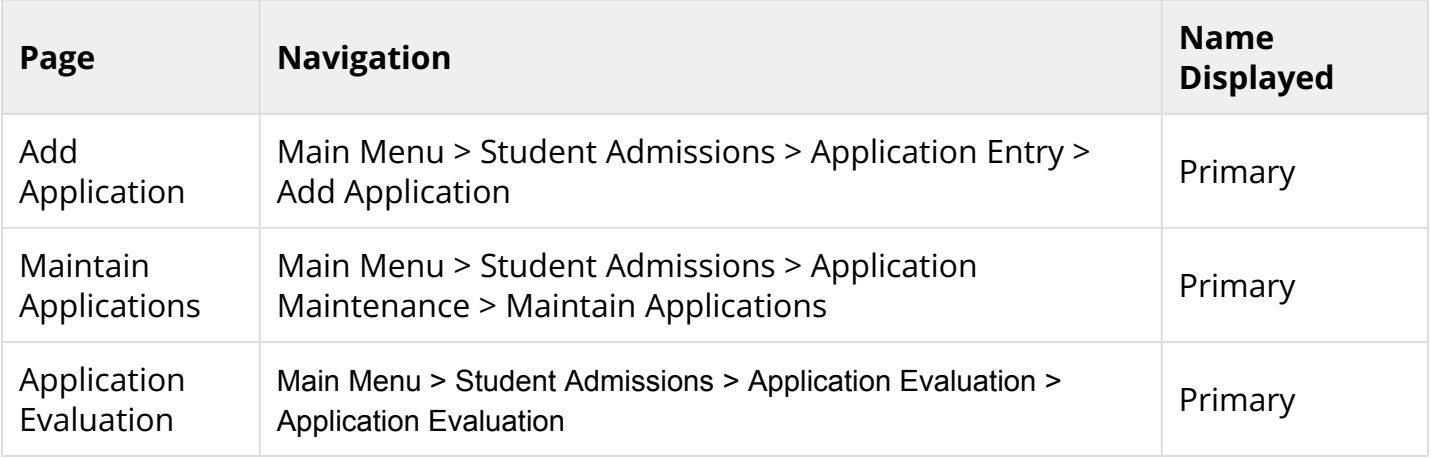

### Records and Enrollment

#### Enroll Students

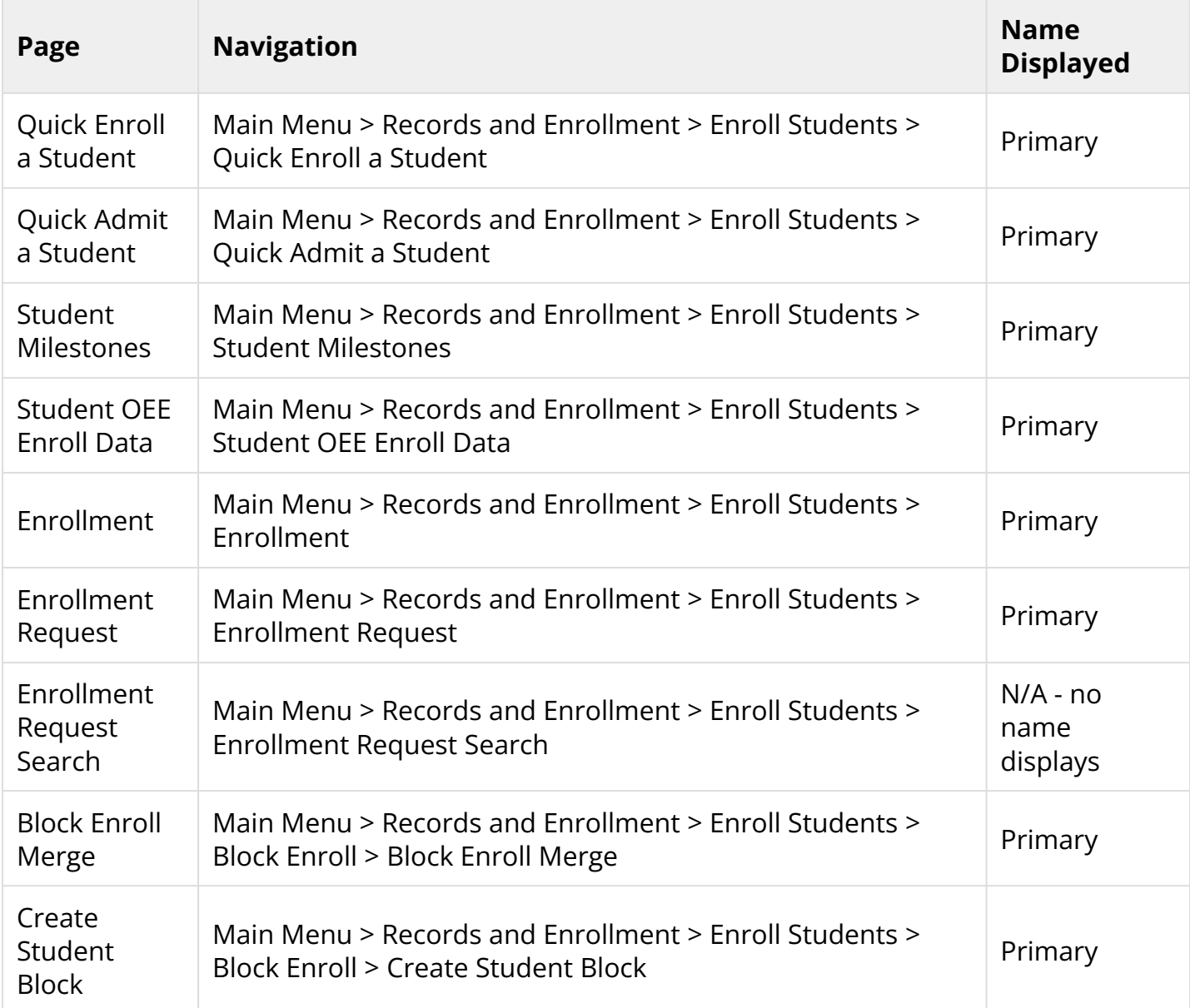

### Student Term Information

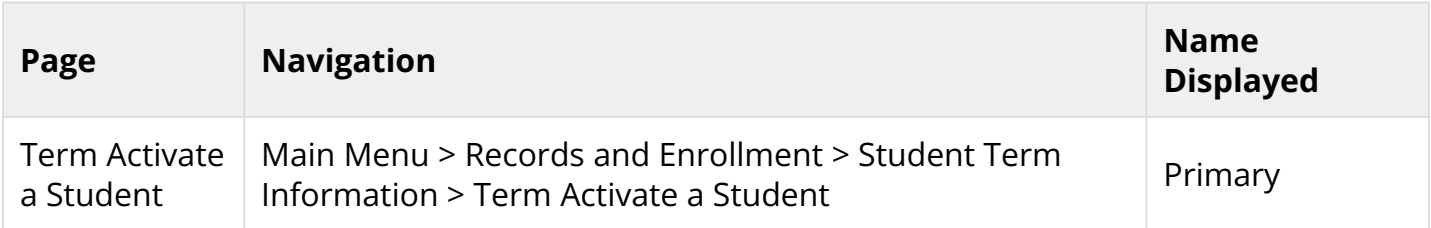

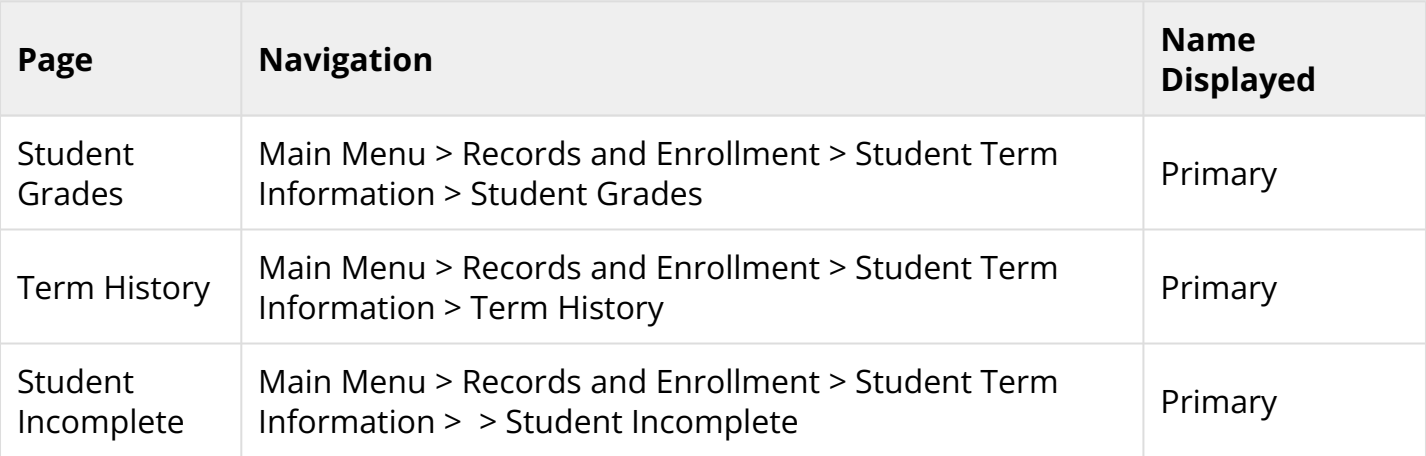

# Career and Program Information

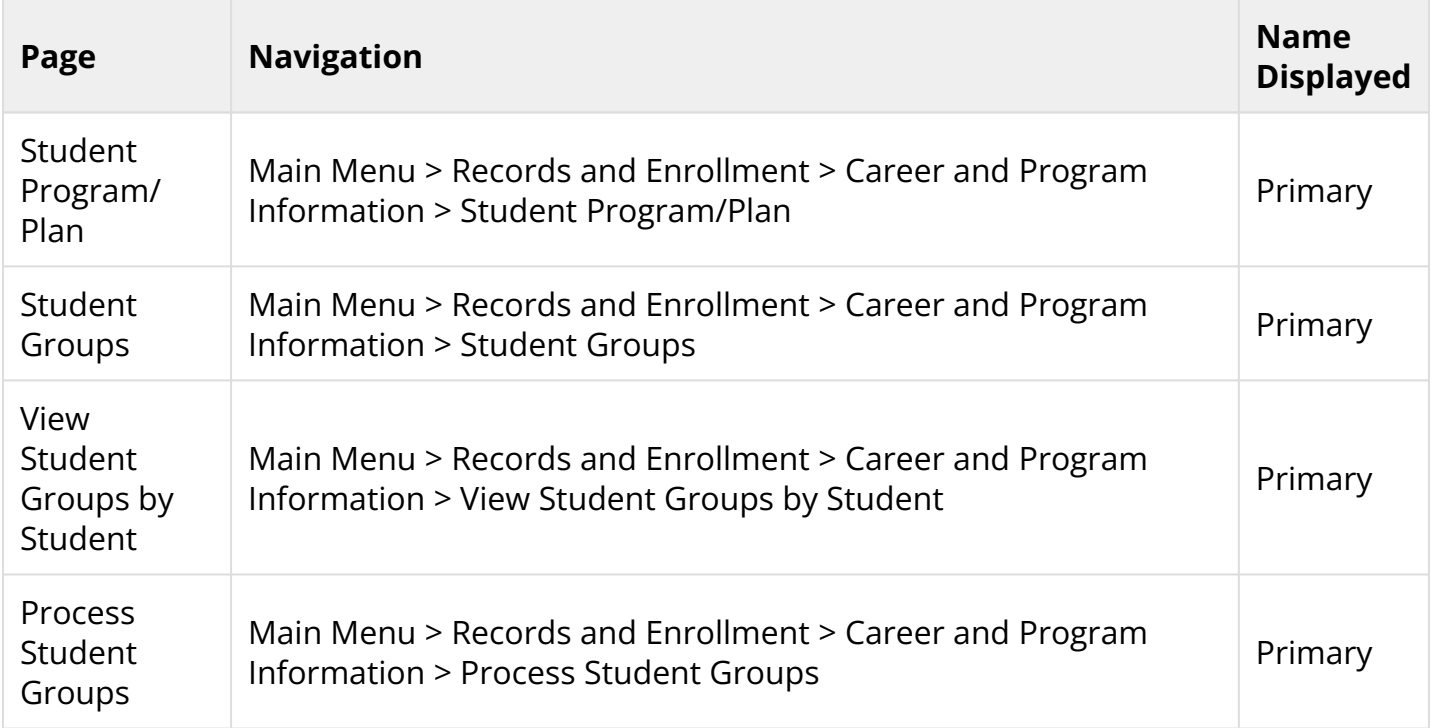

#### Enrollment Summaries

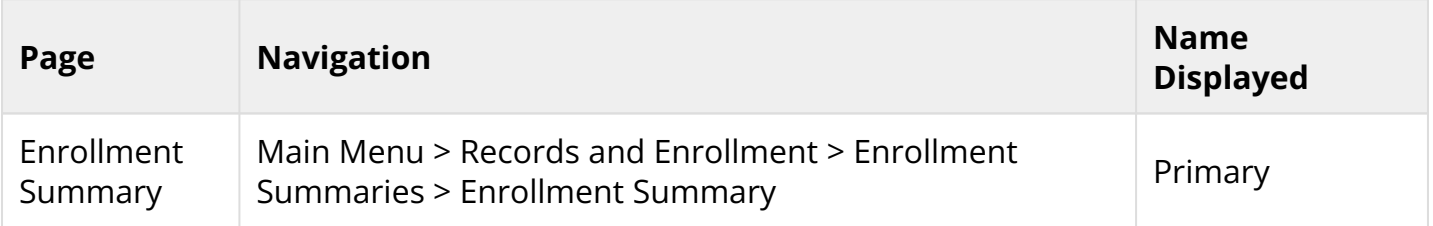

### Term Processing

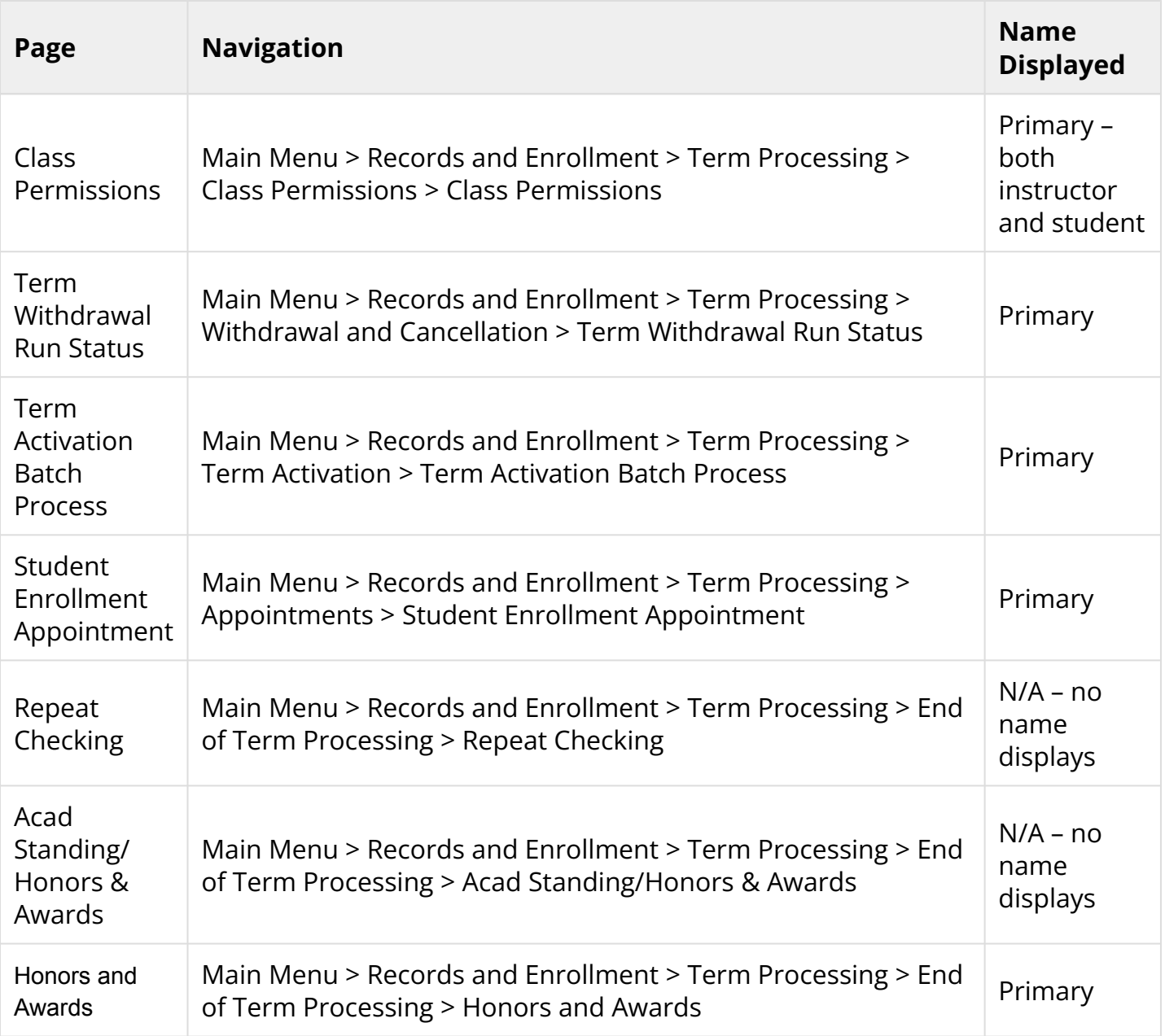

# Enrollment Reporting

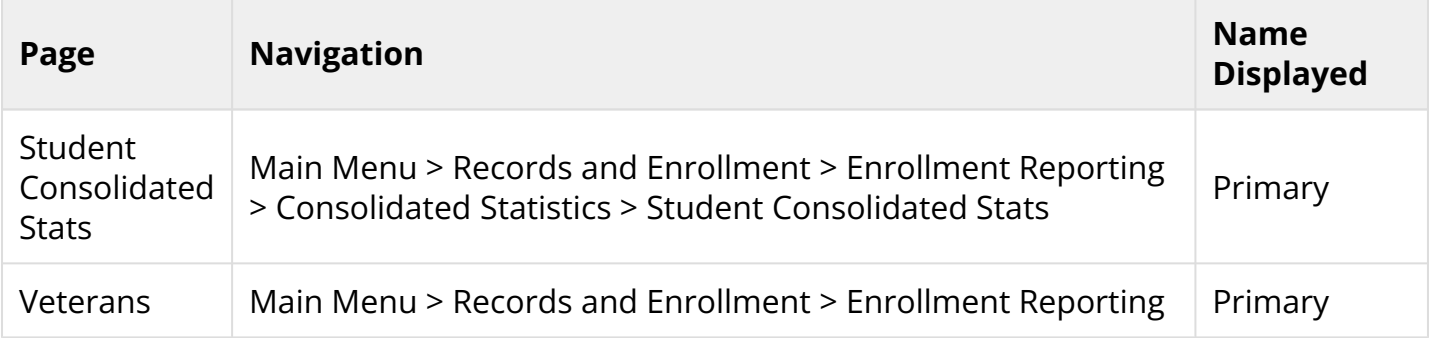

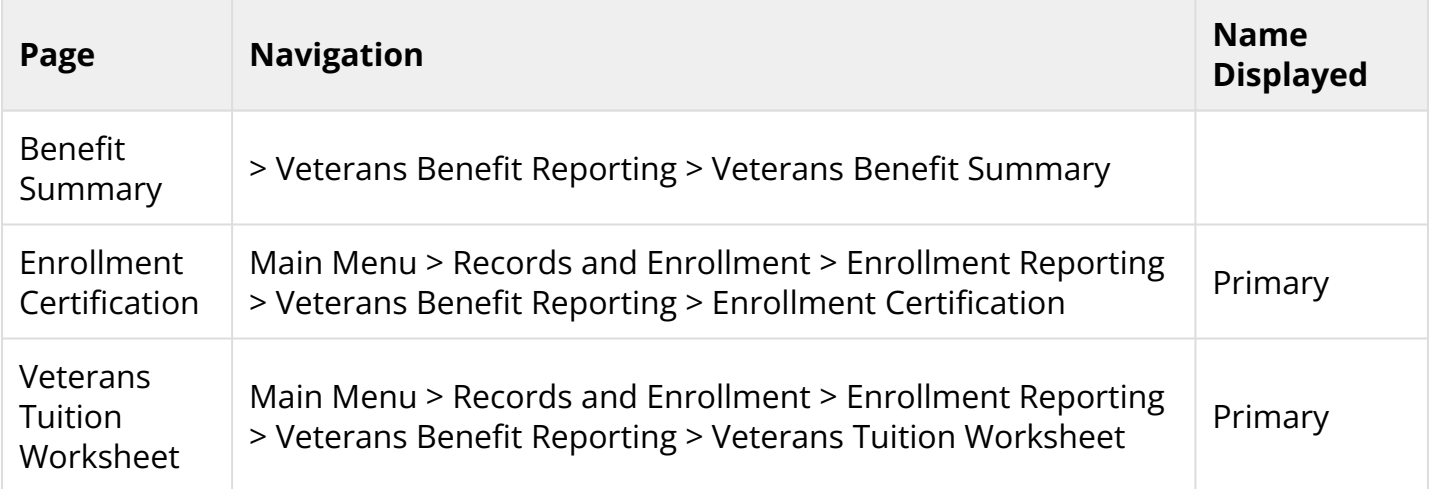

### Enrollment Verifications

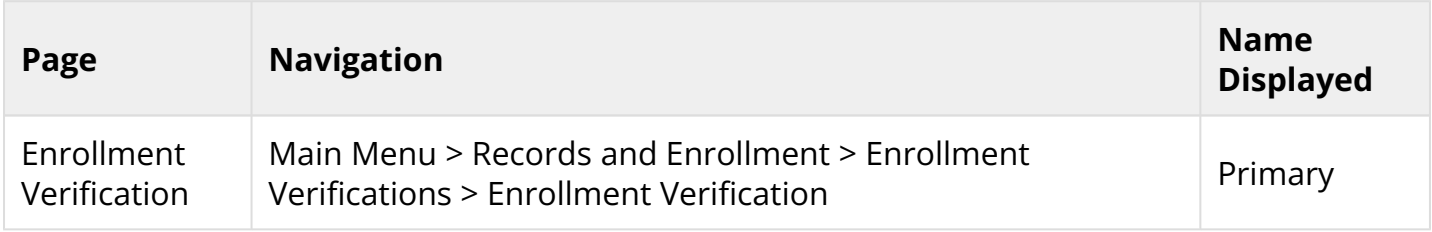

# Transcripts

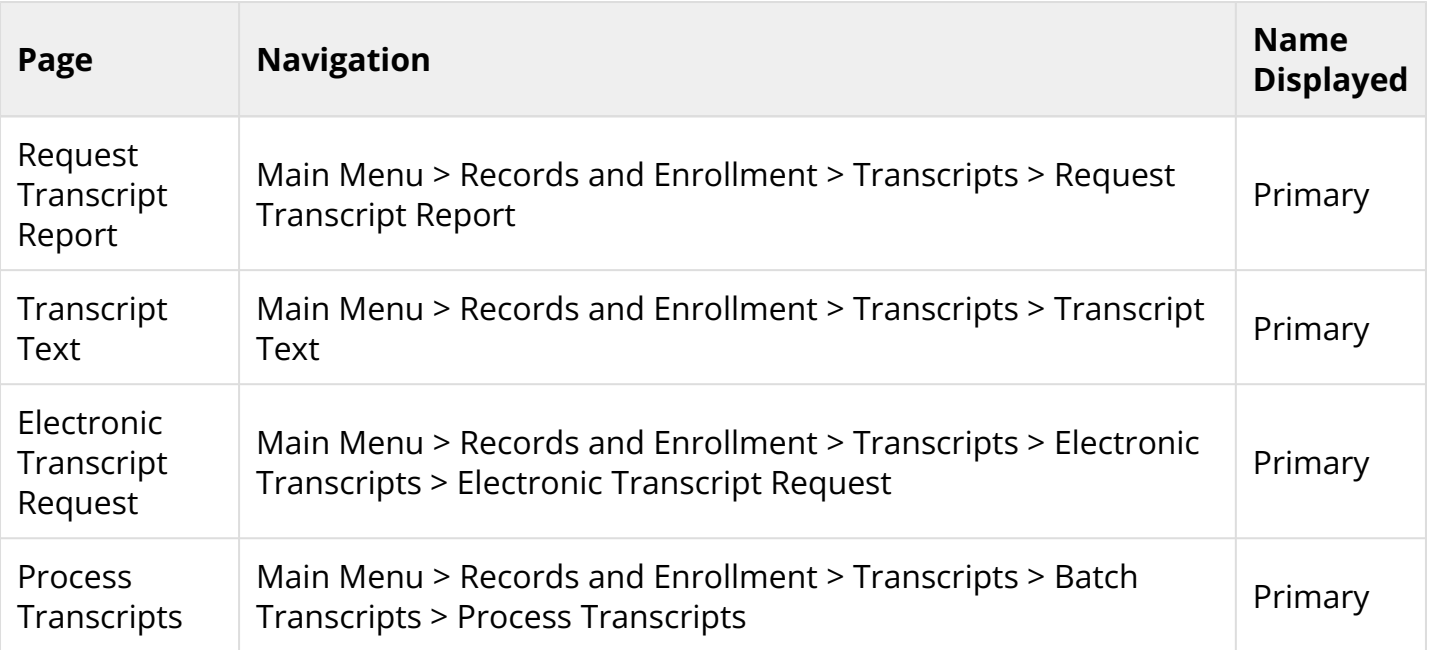

#### Graduation

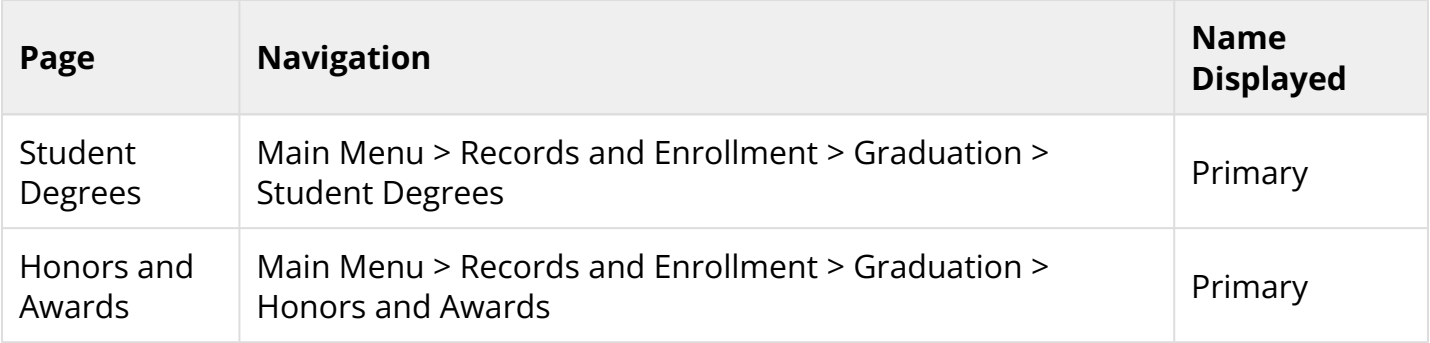

### Transfer Credit Evaluation

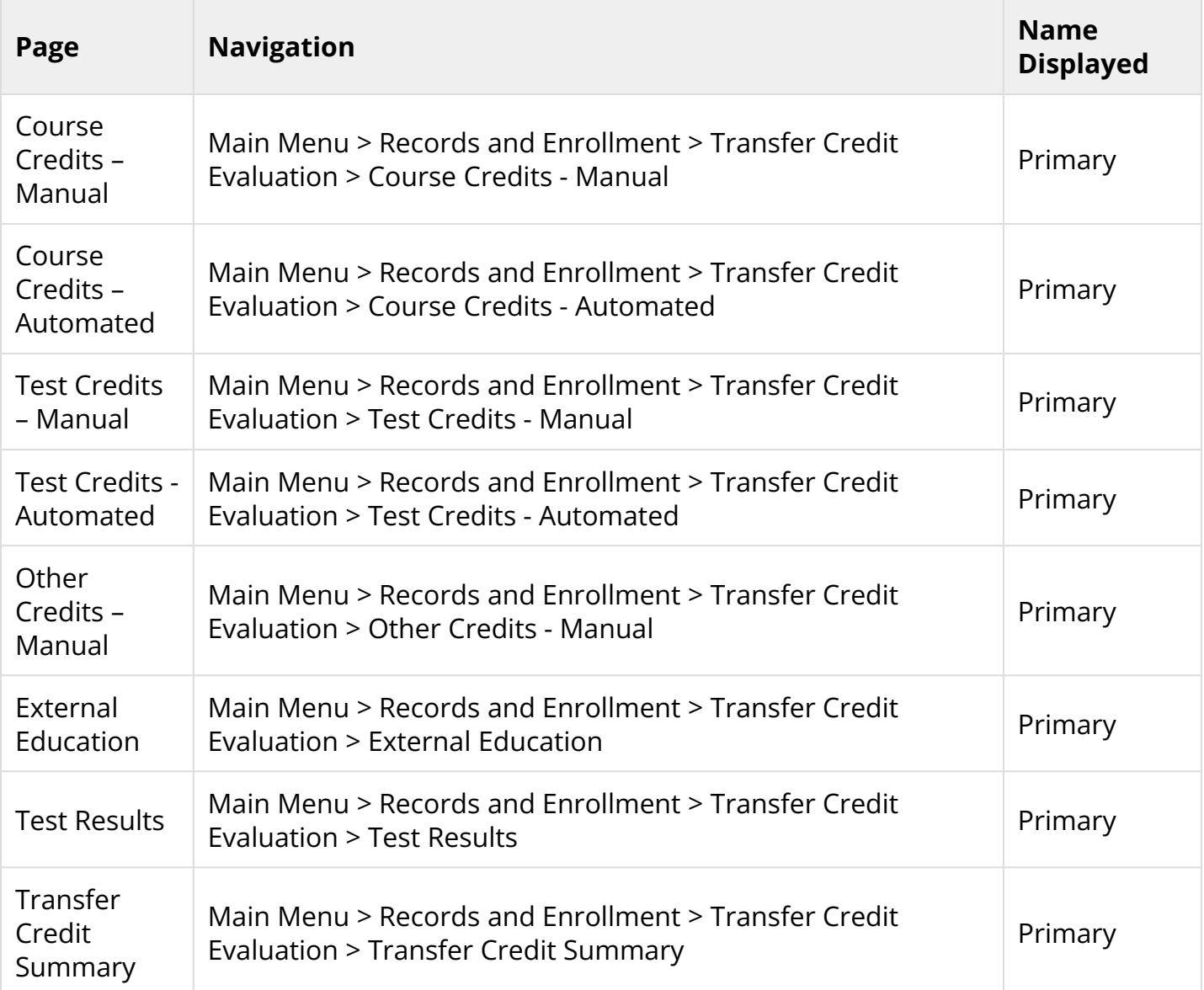

### Student Background Information

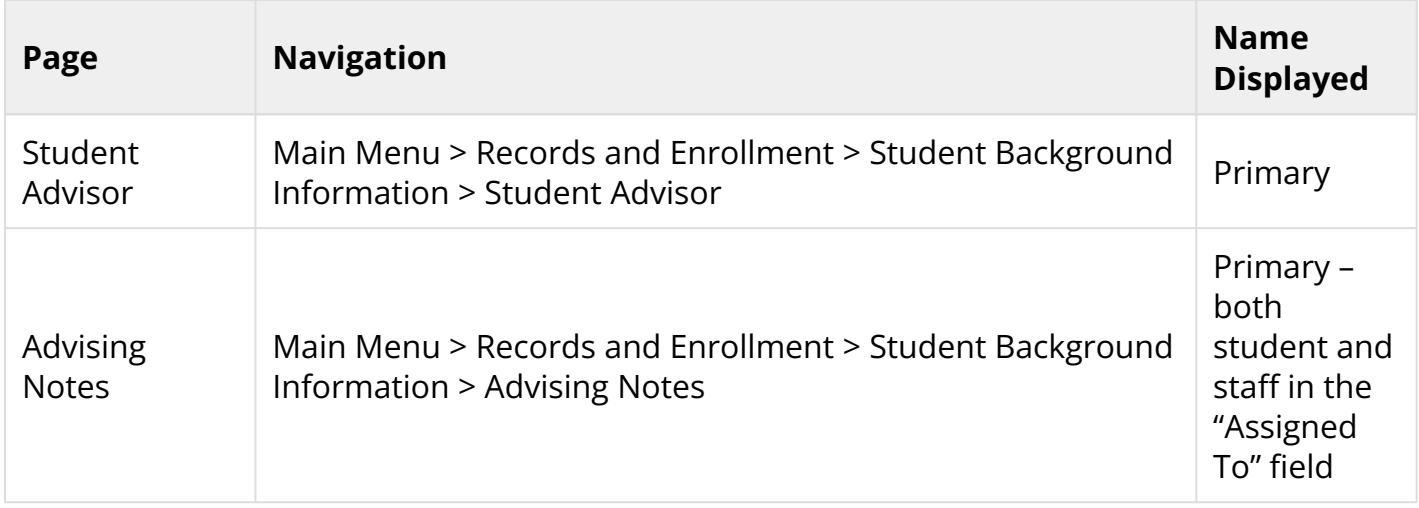

### Curriculum Management

#### Course Catalog

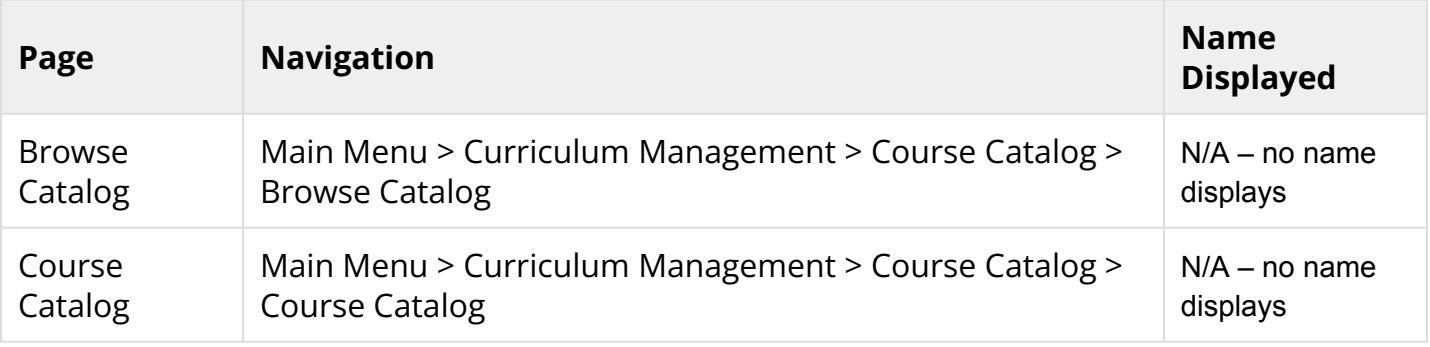

#### Schedule of Classes

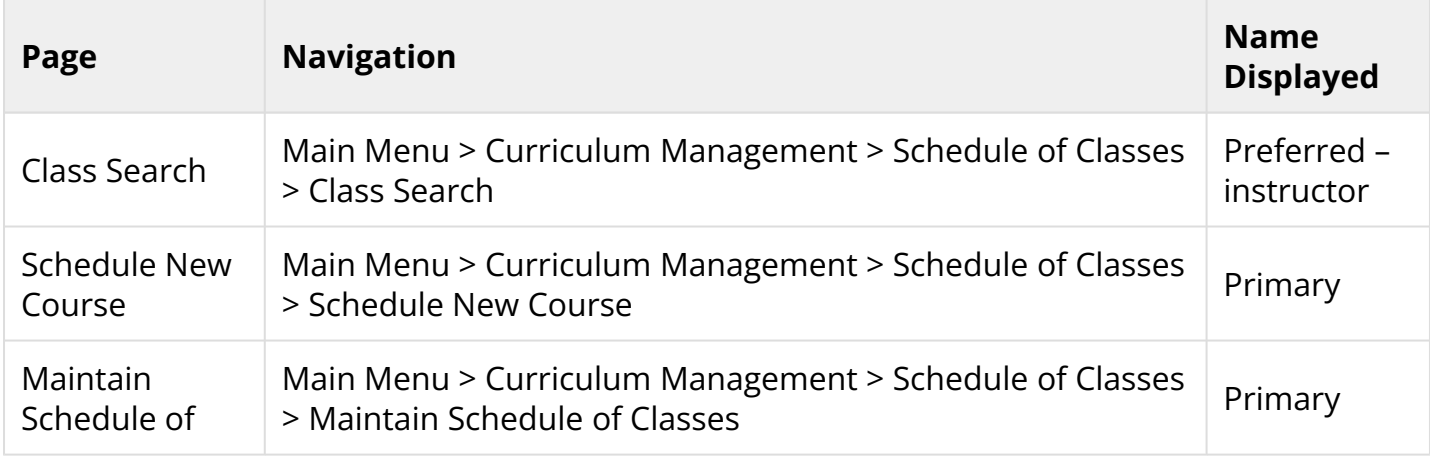

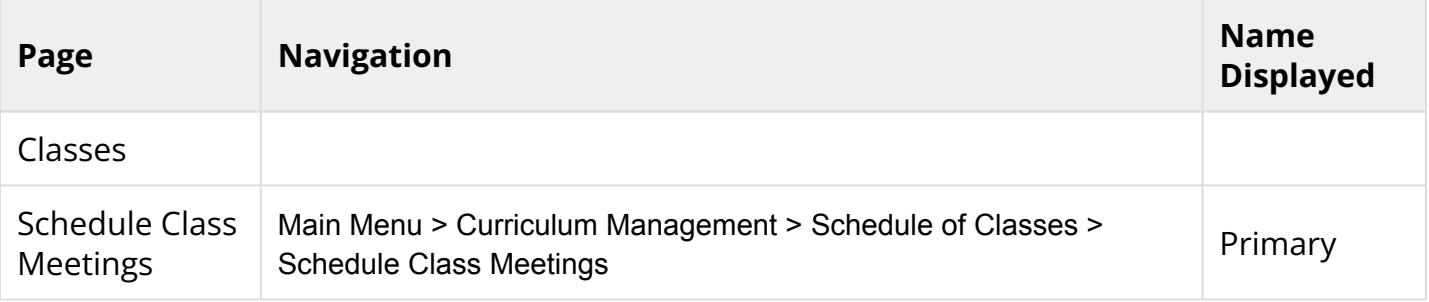

#### Class Roster

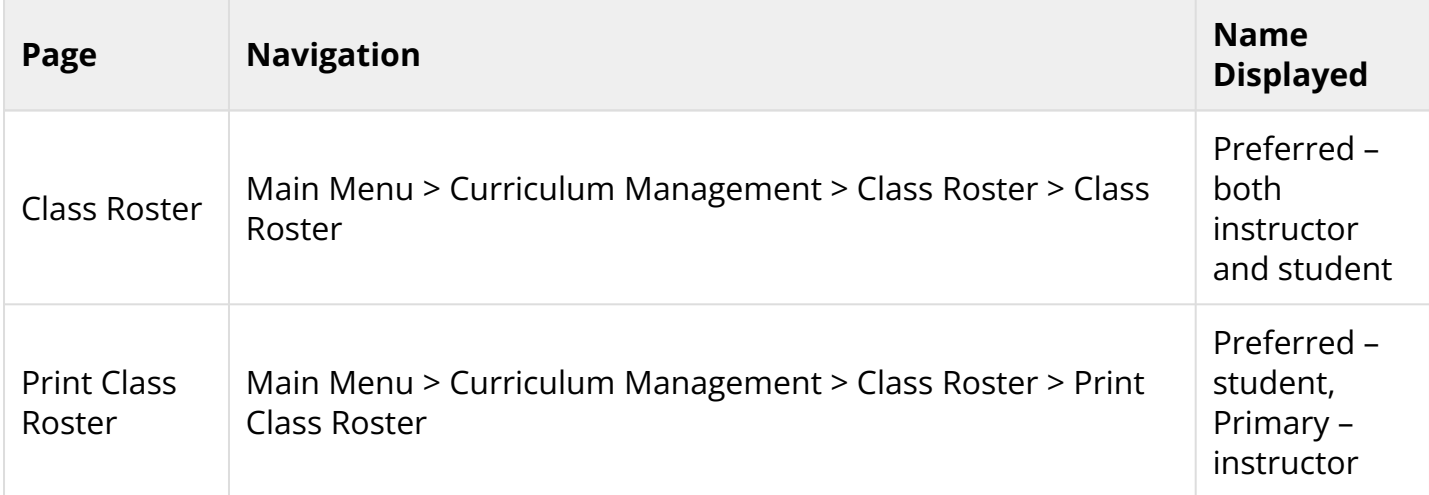

### Attendance Roster

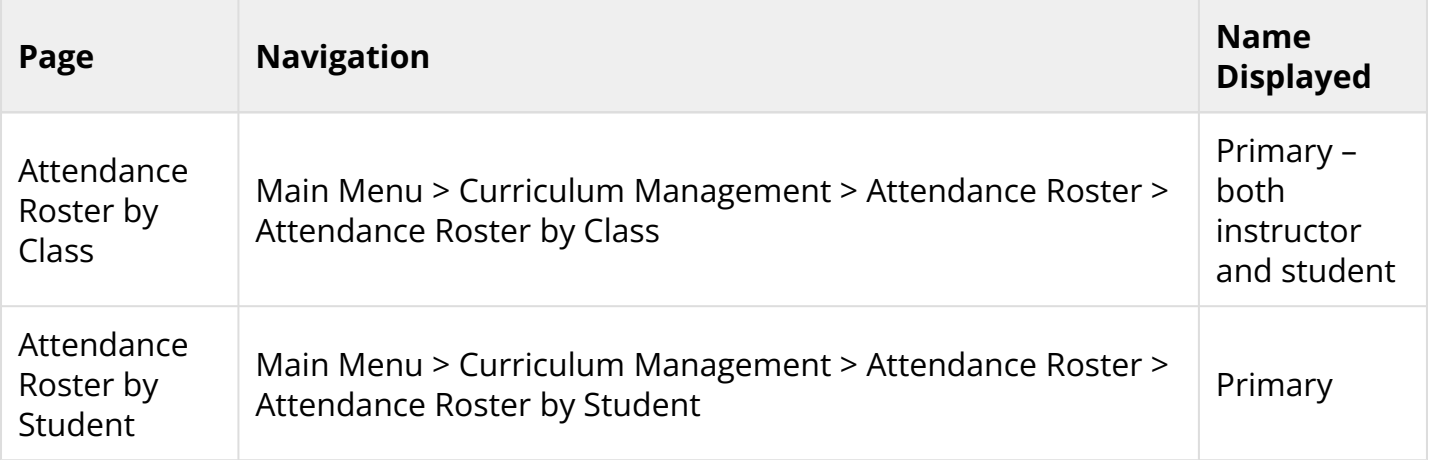

### Grading

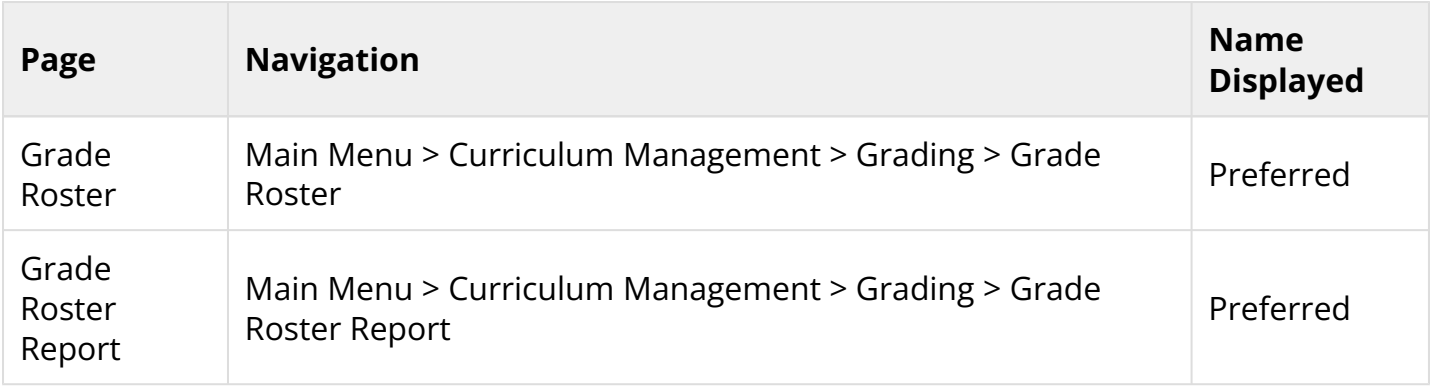

#### Instructor/Advisor Information

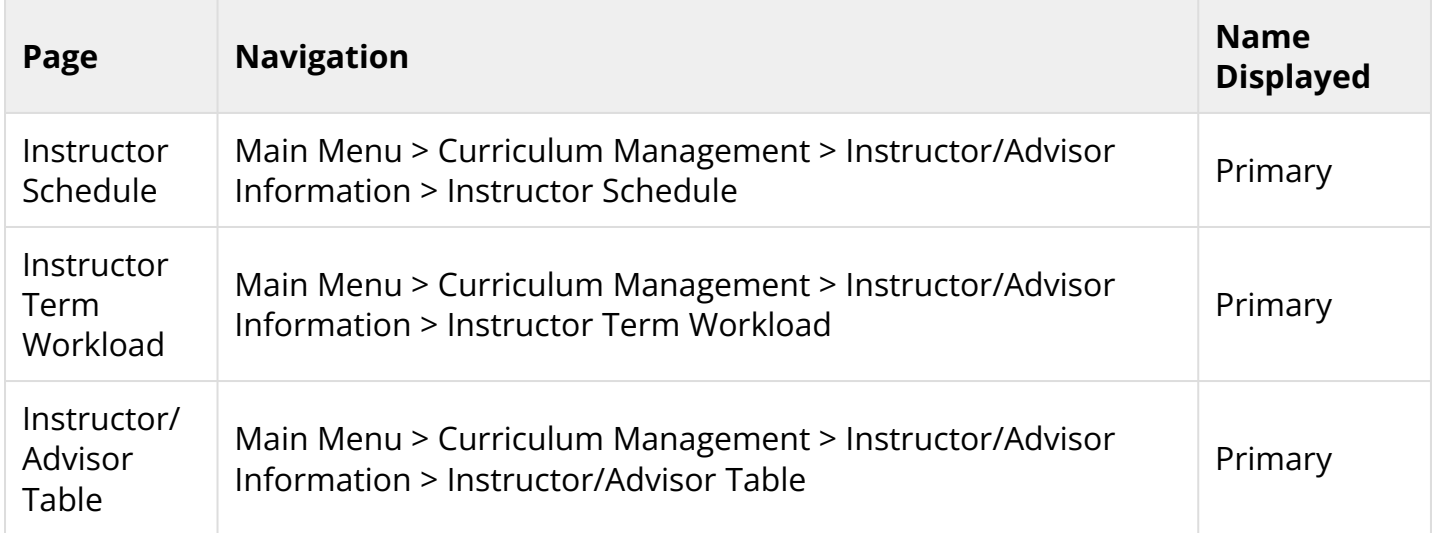

### Faculty Workload

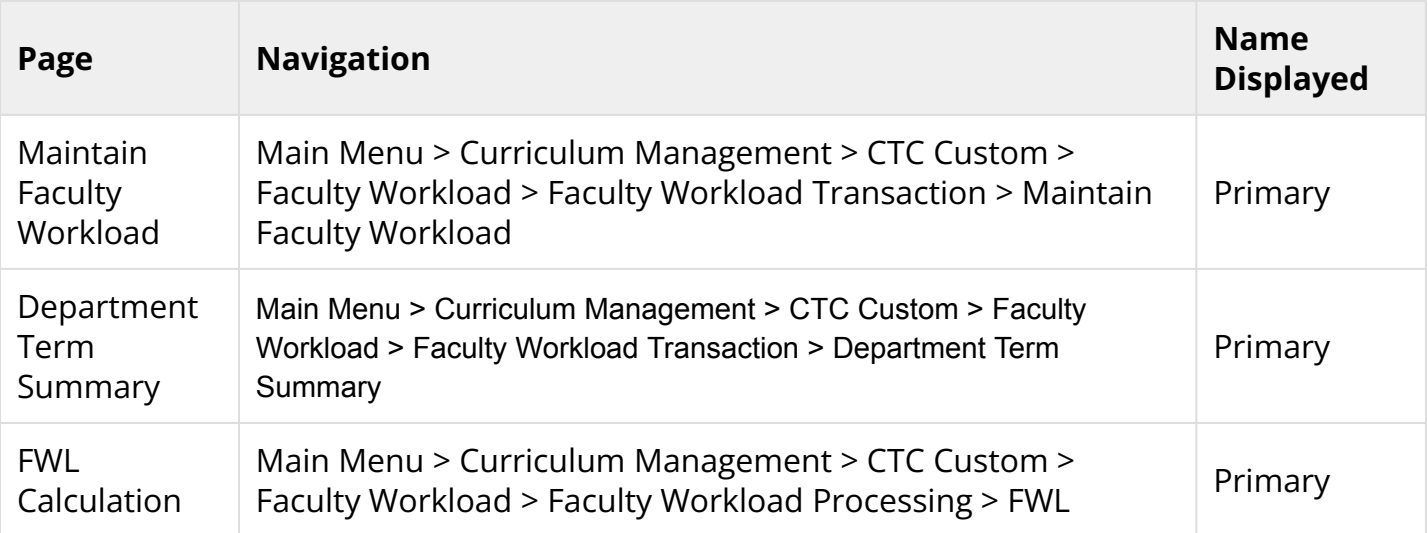

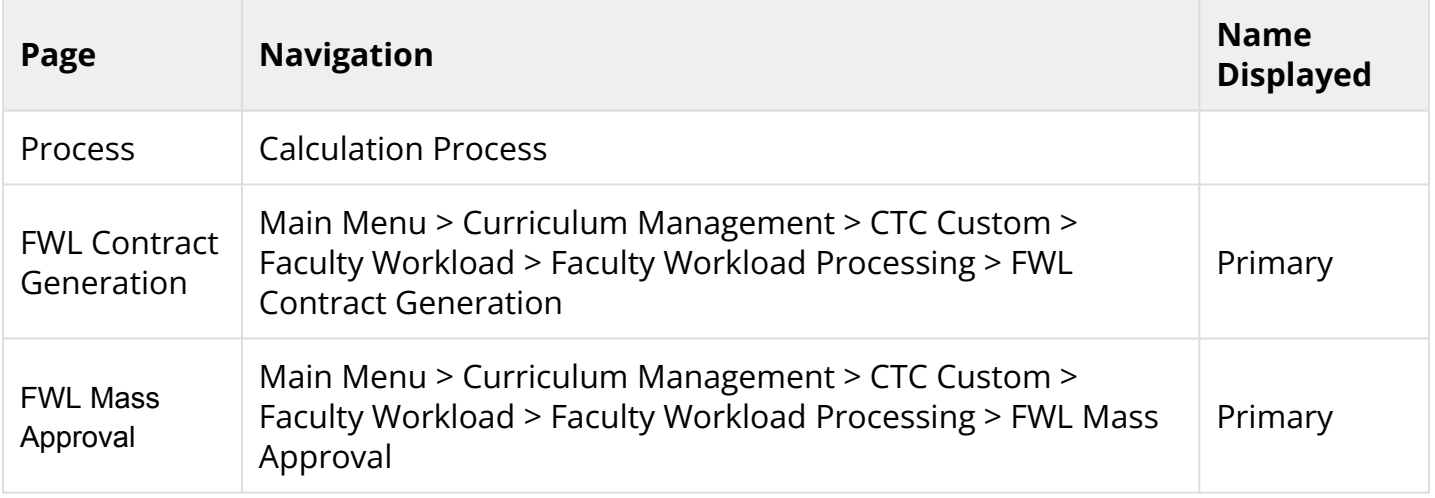

# CampusCE

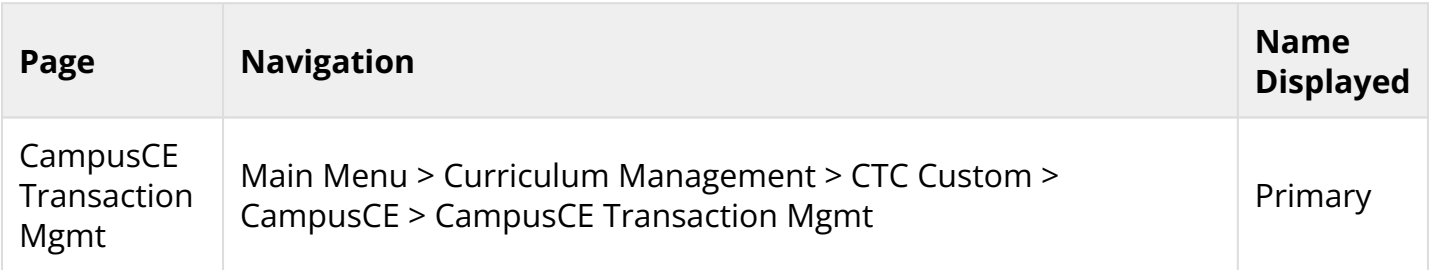

#### Student Alert

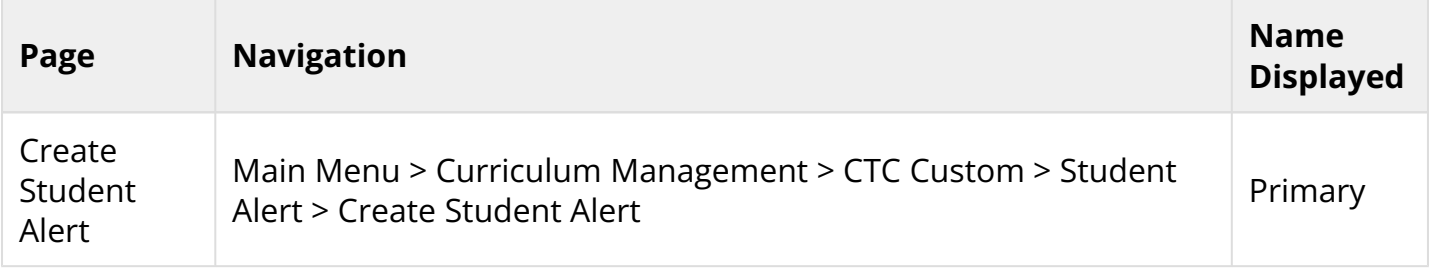

#### Academic Advisement

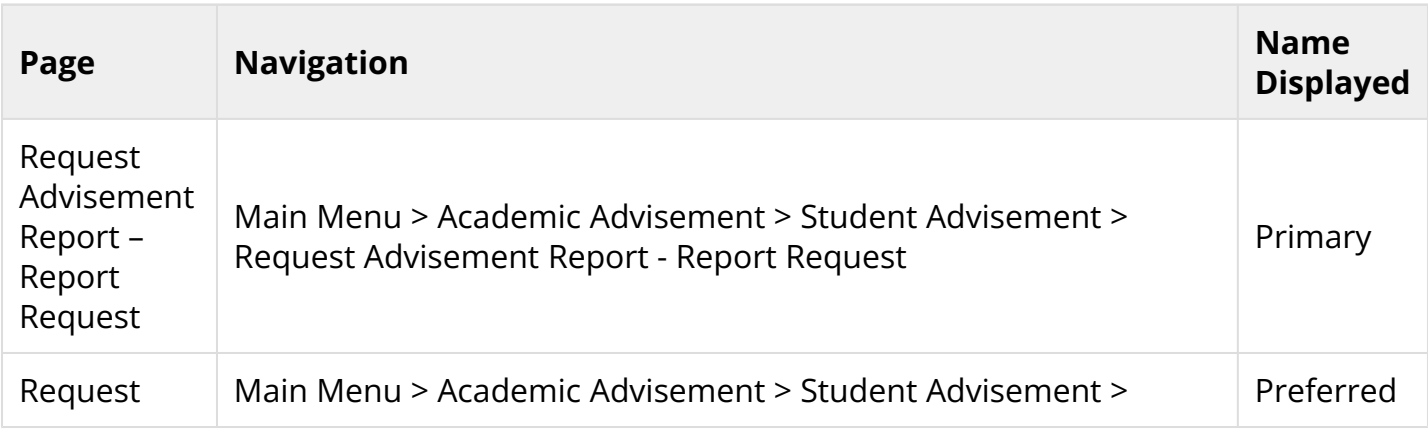

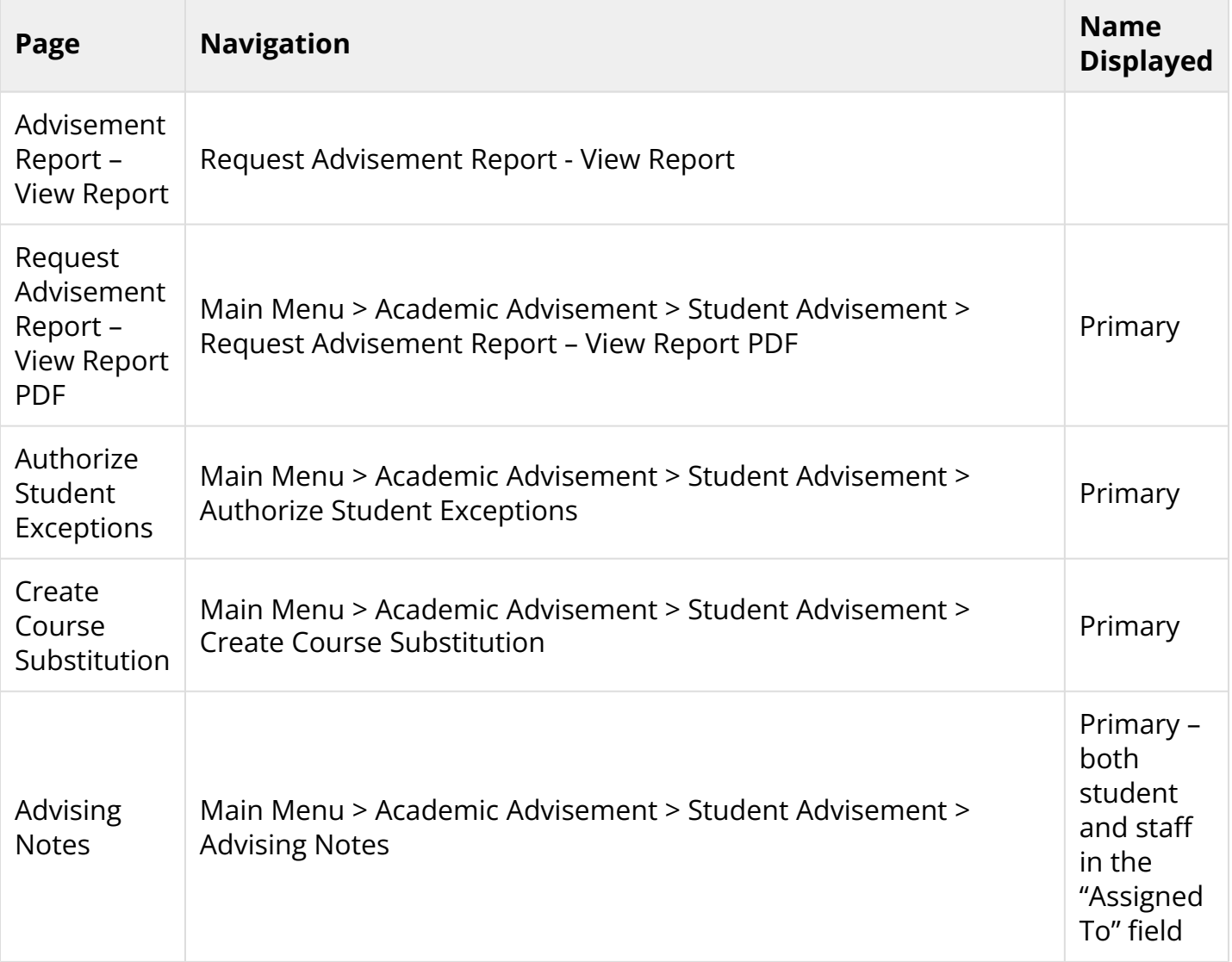

# ctcLink Advisor Homepage

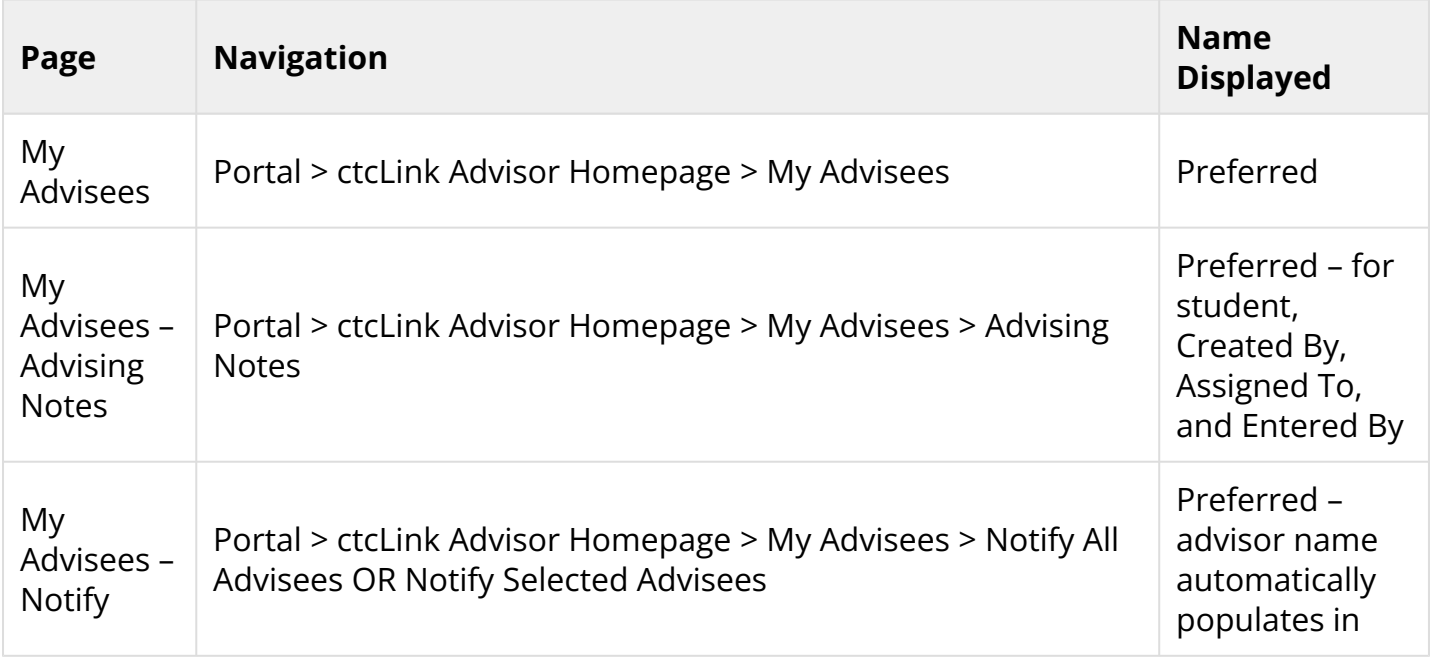

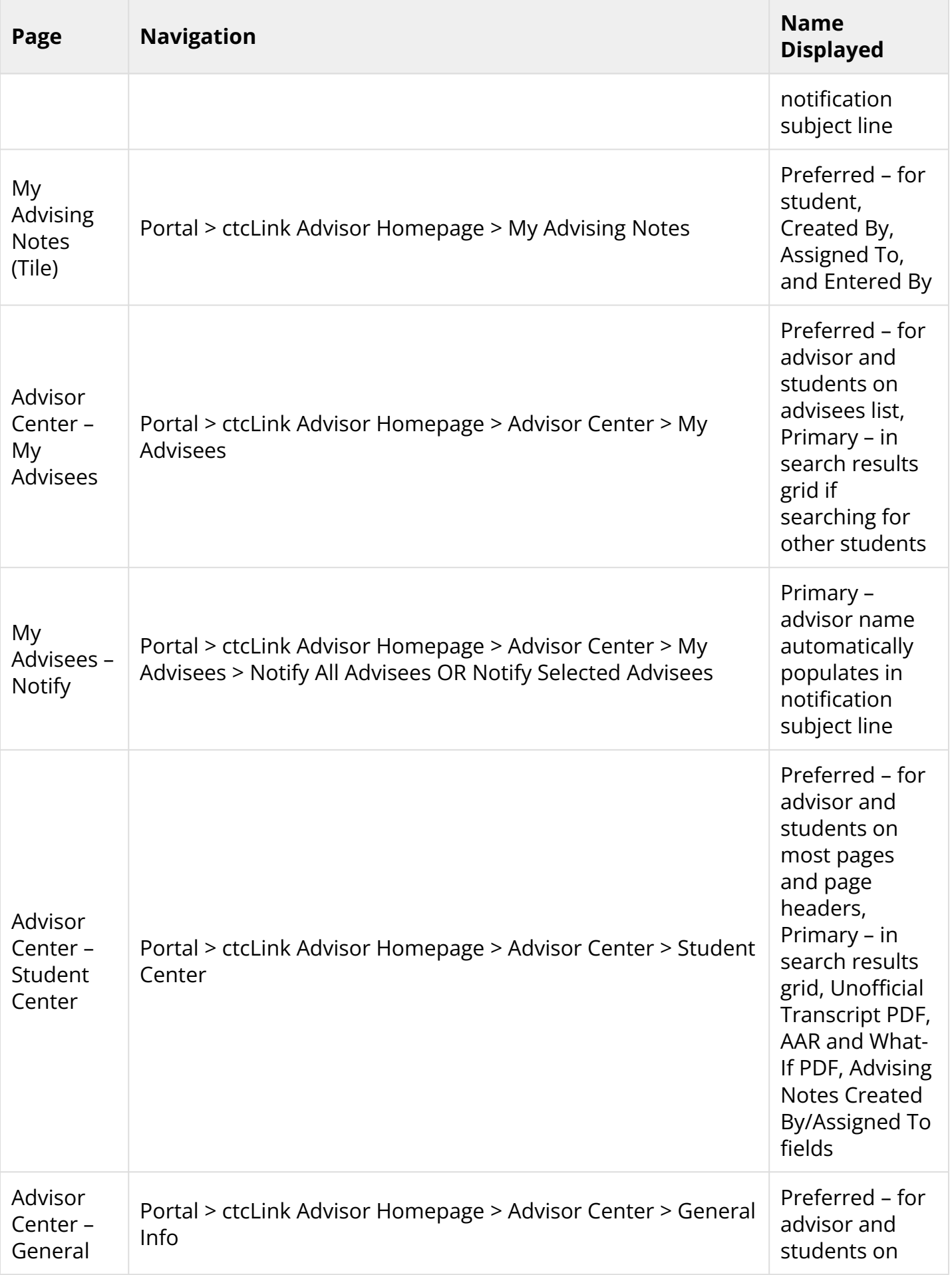

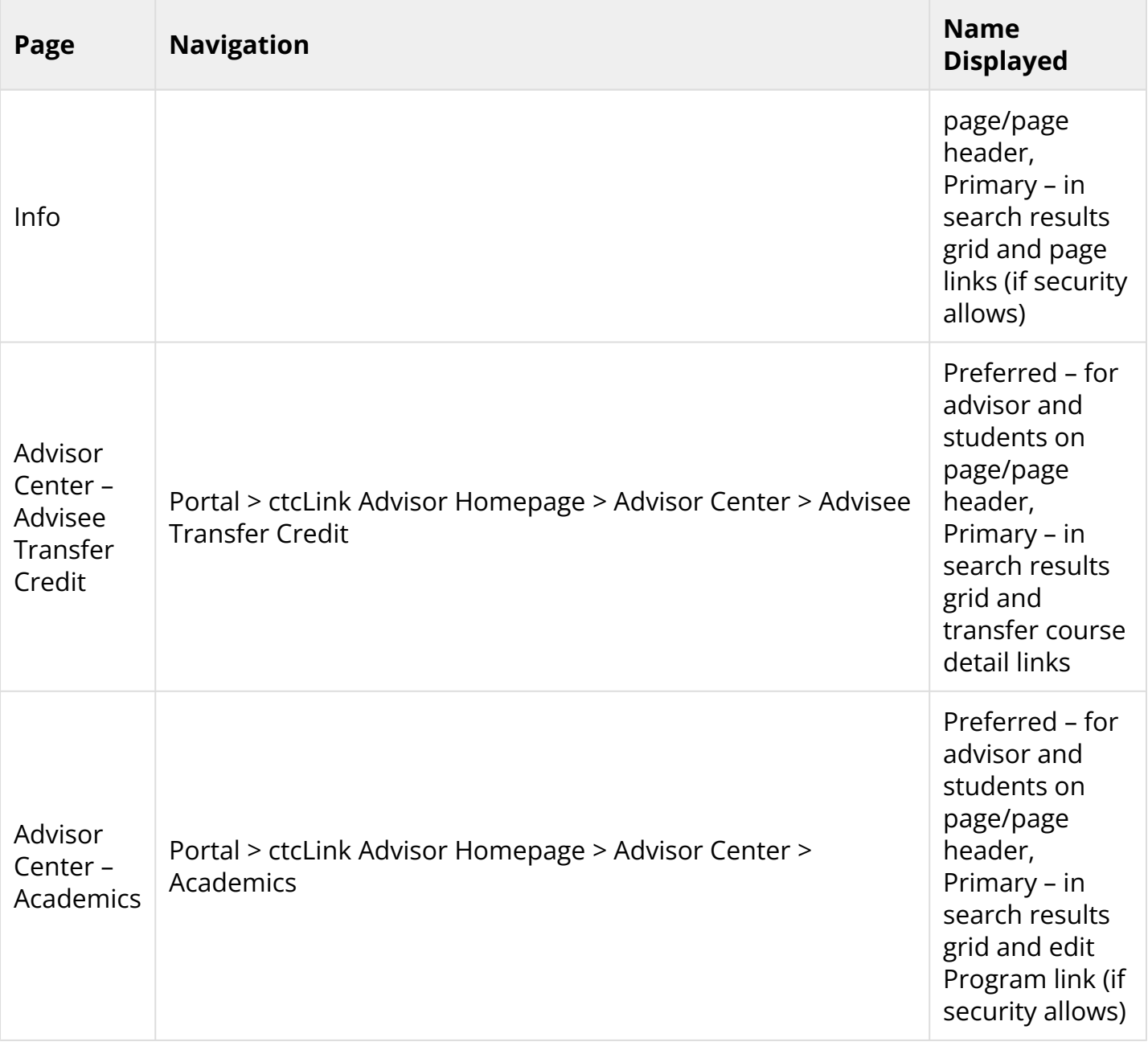

### ctcLink Student Homepage

### Message Center

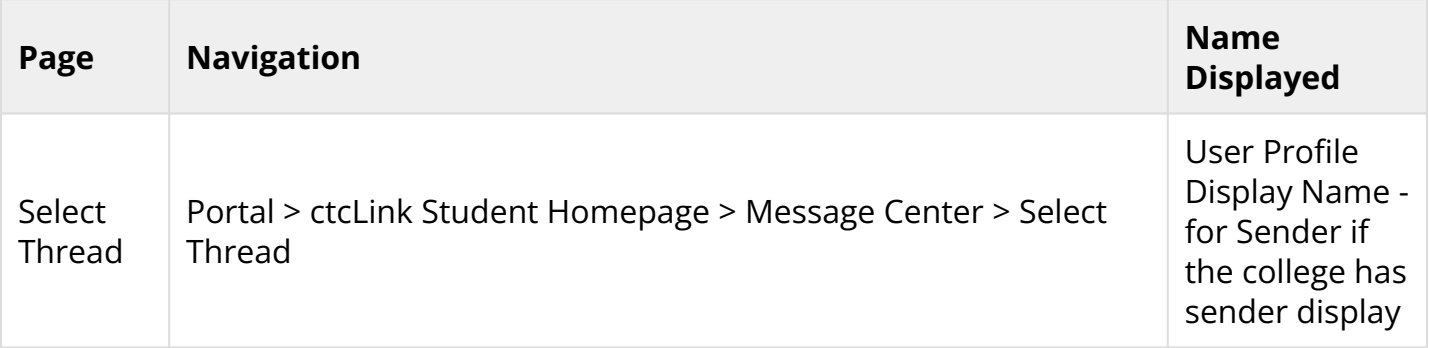

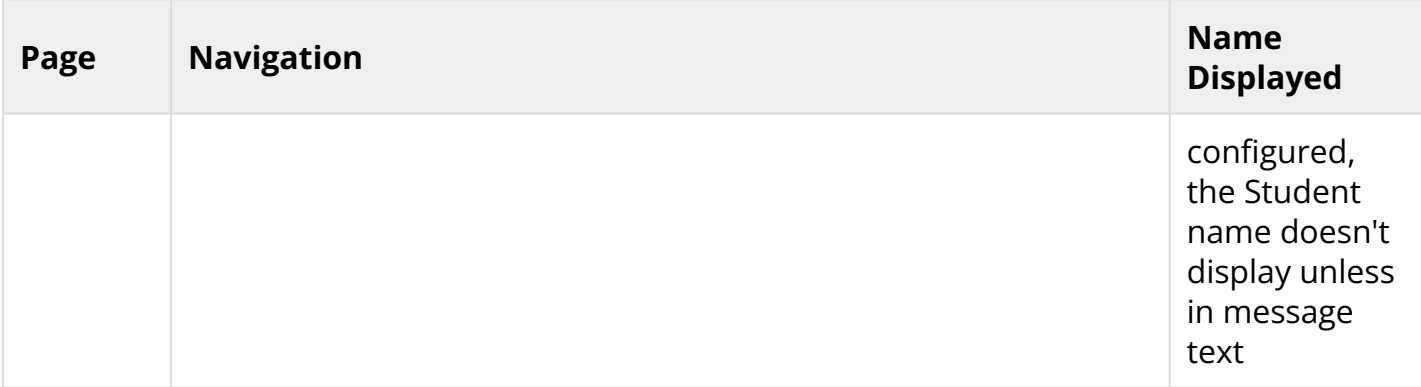

### Tasks

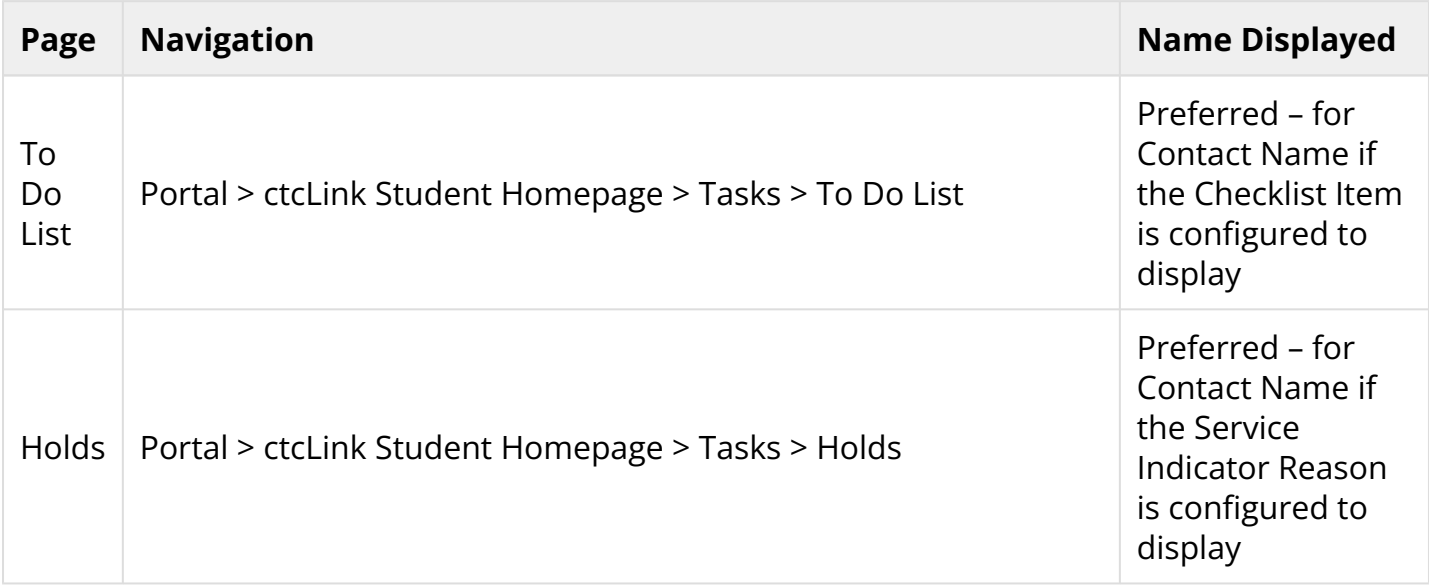

# Academic Progress

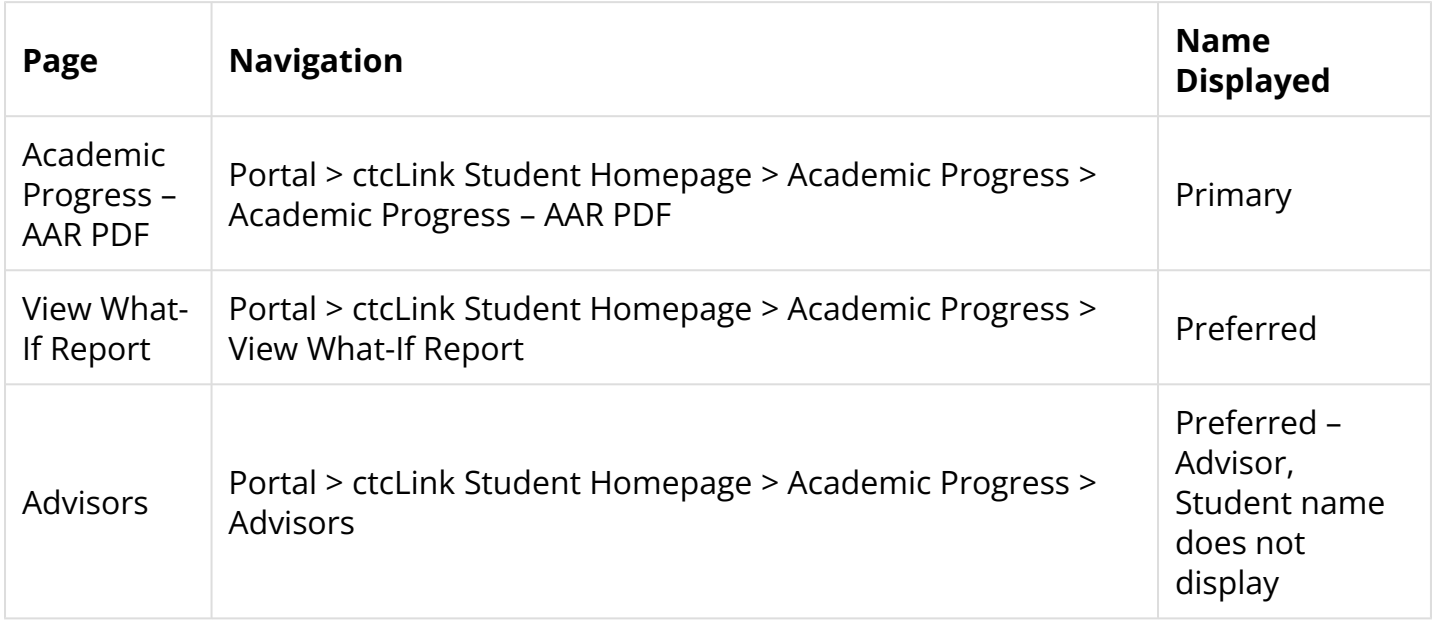

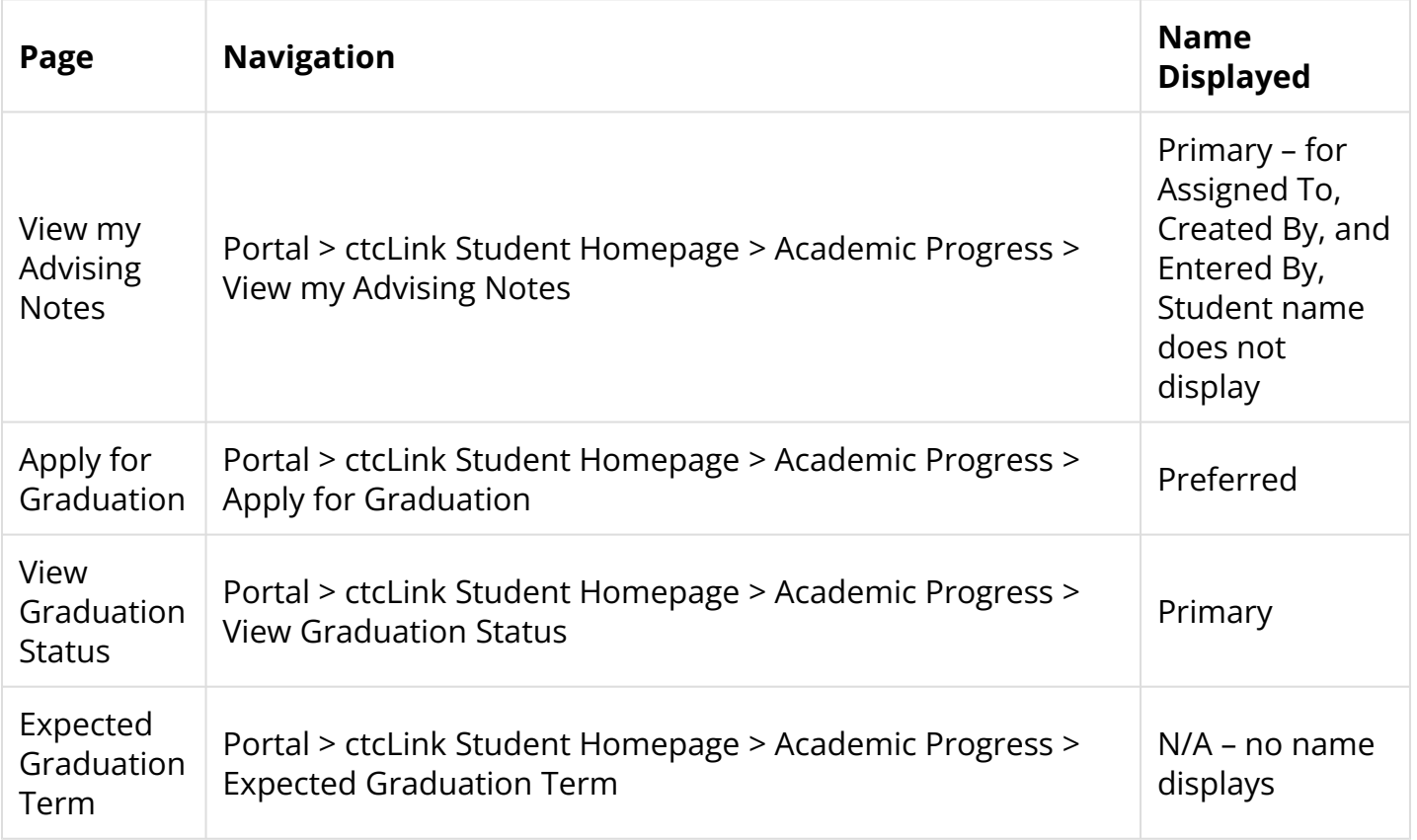

# Manage Classes

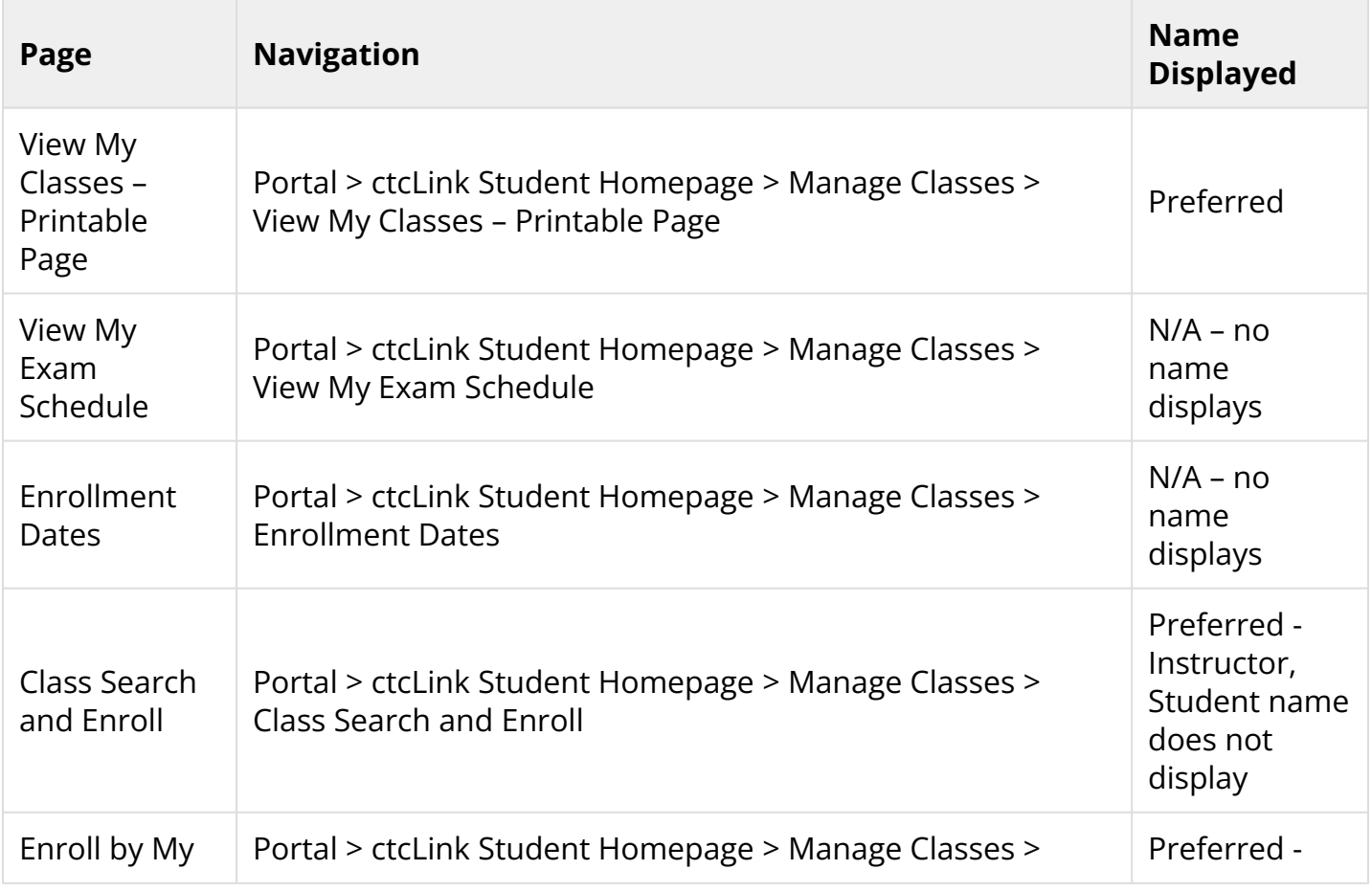

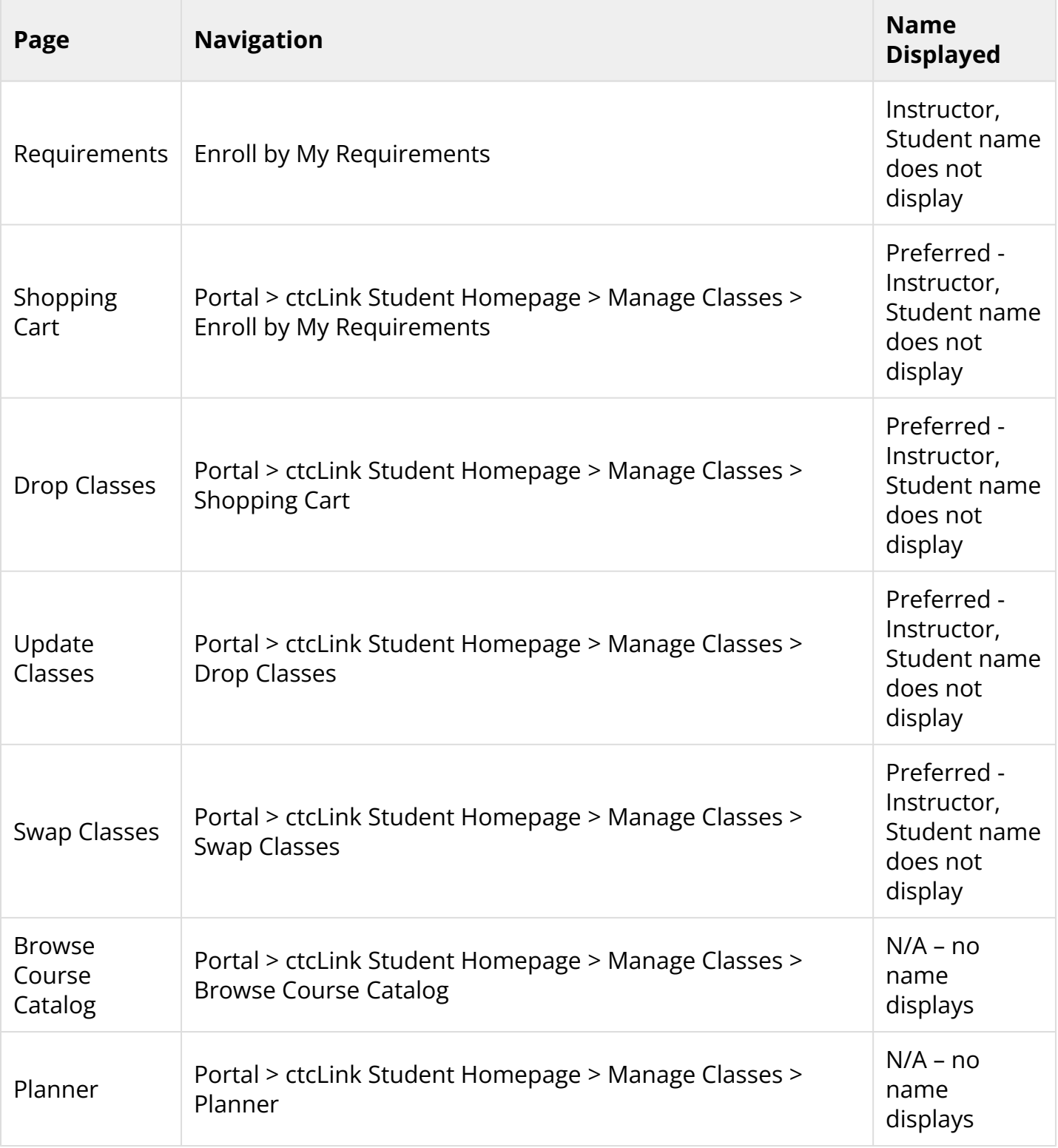

### Financial Aid

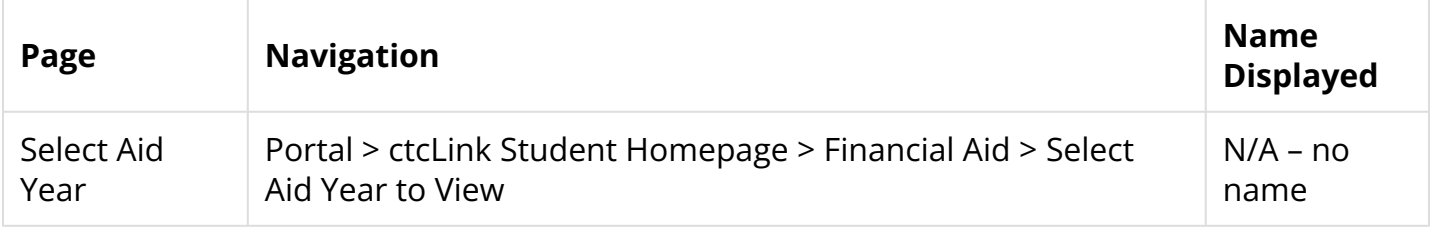

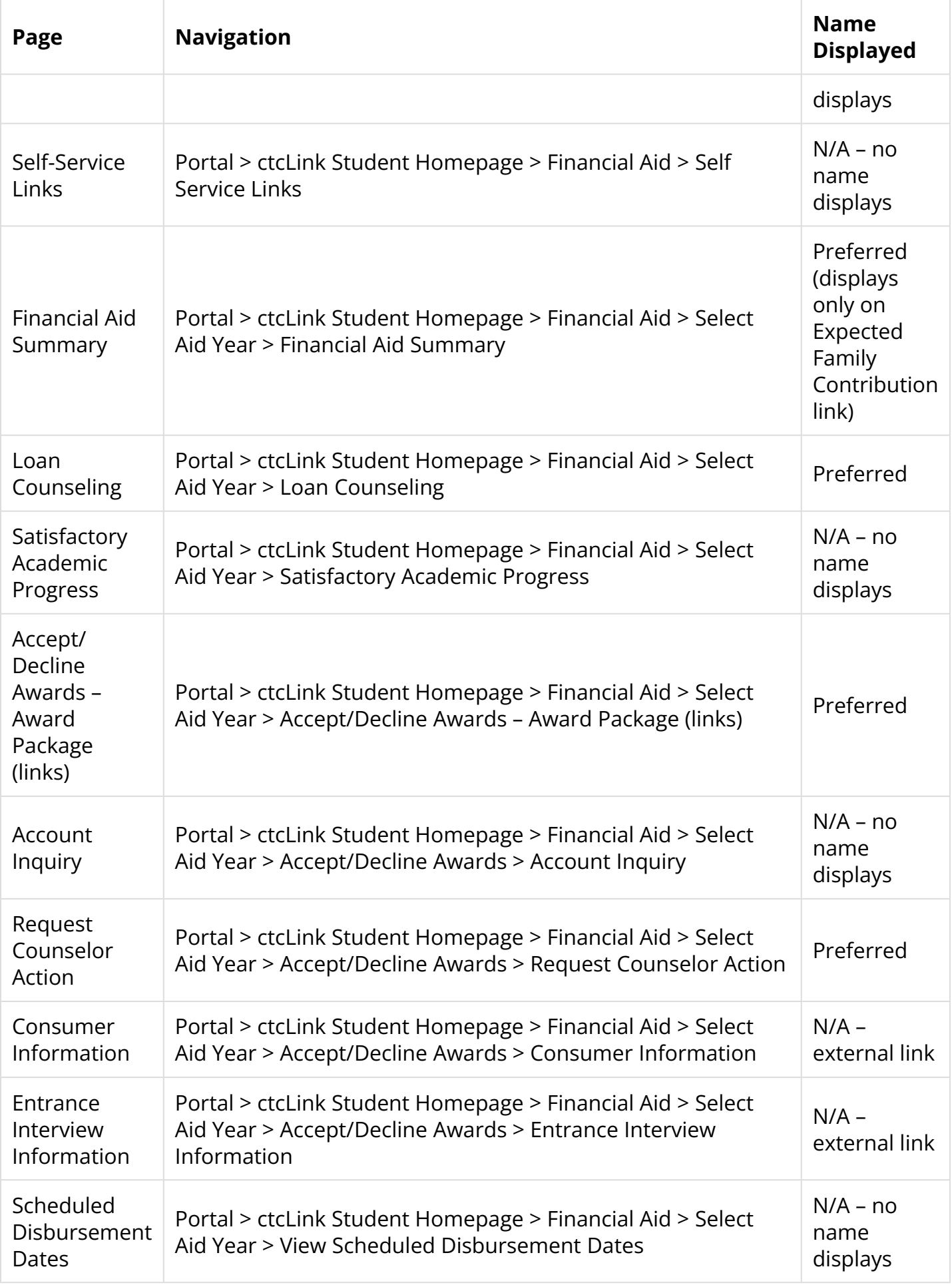

### Financial Account

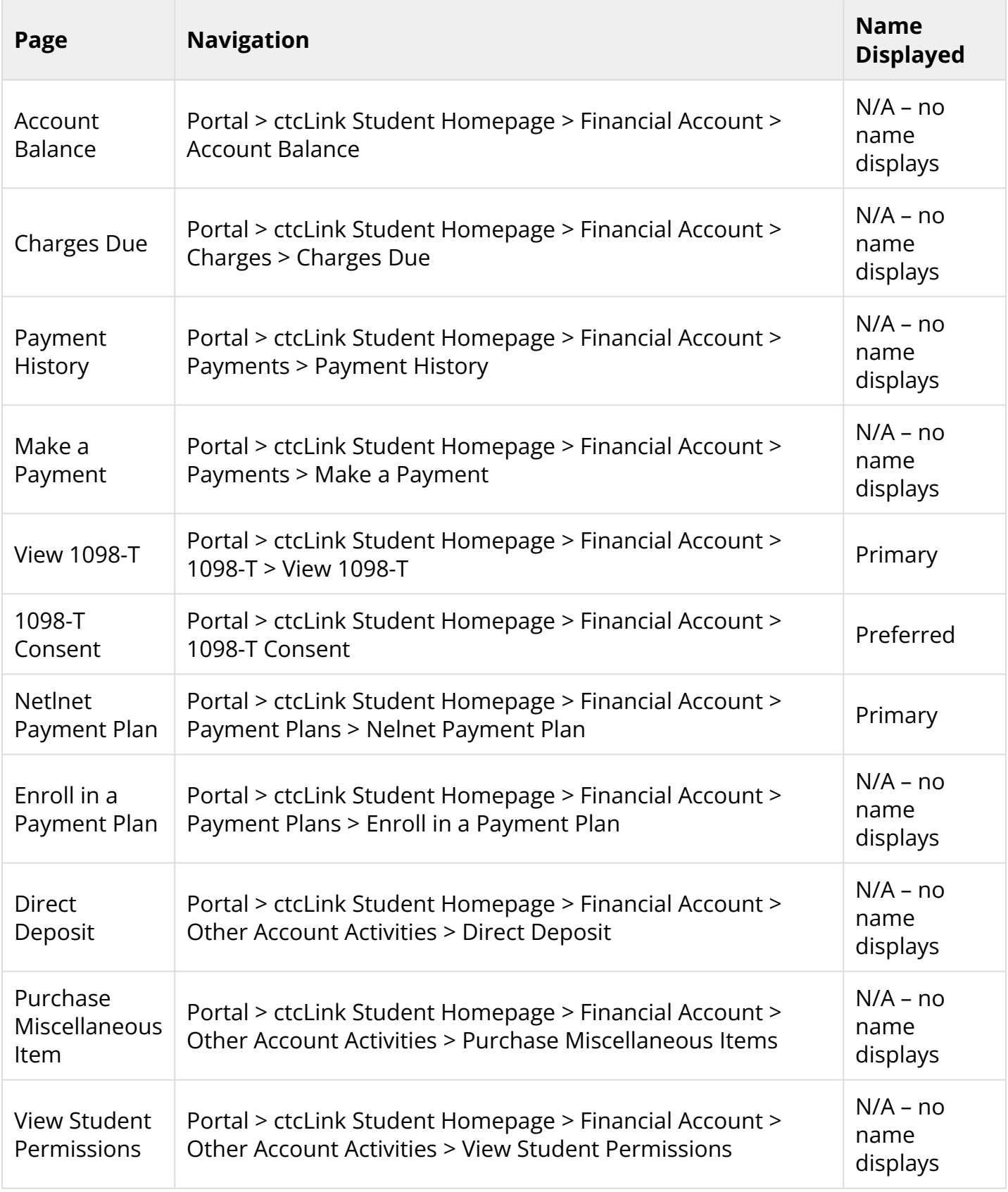

#### Academic Records

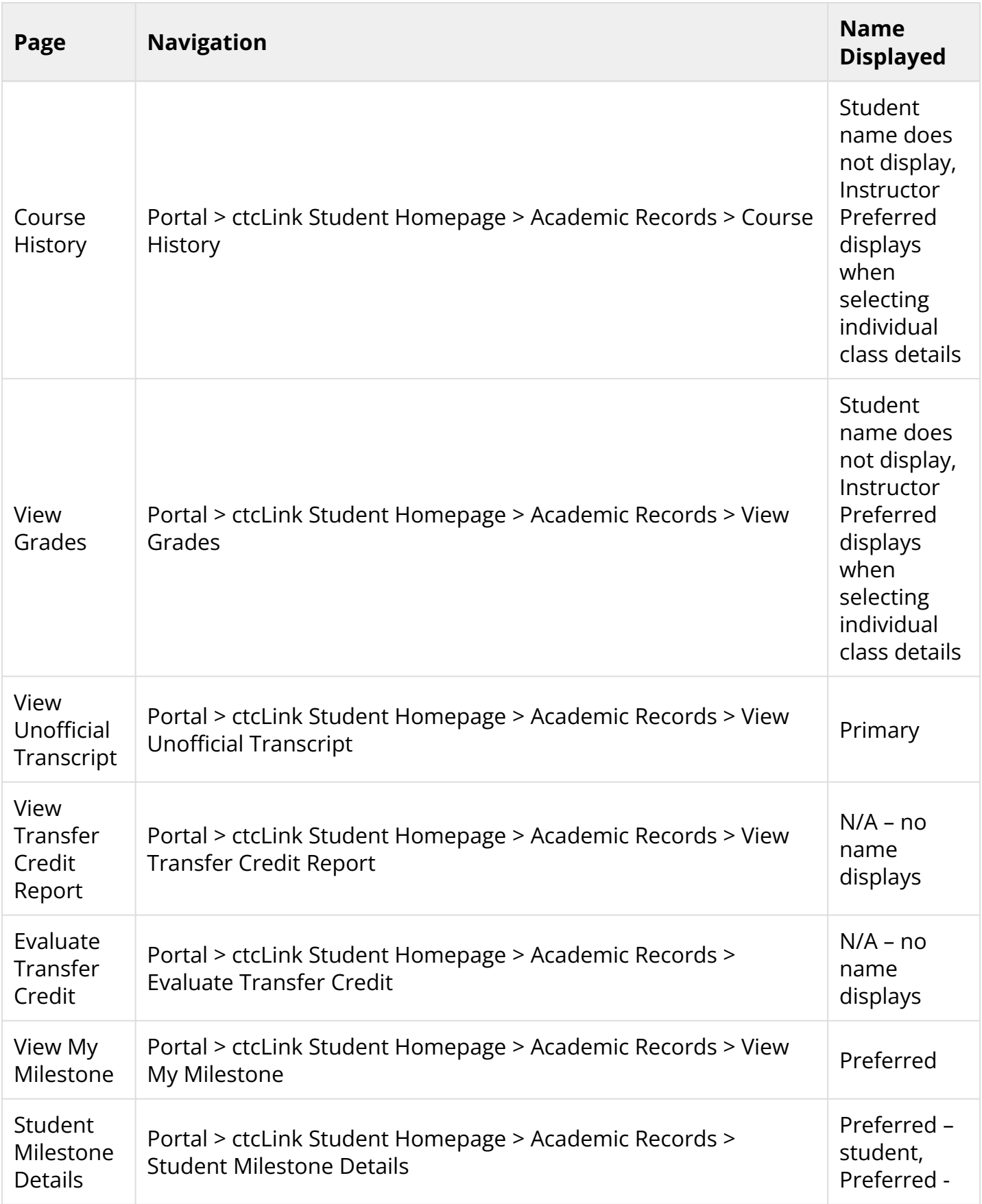

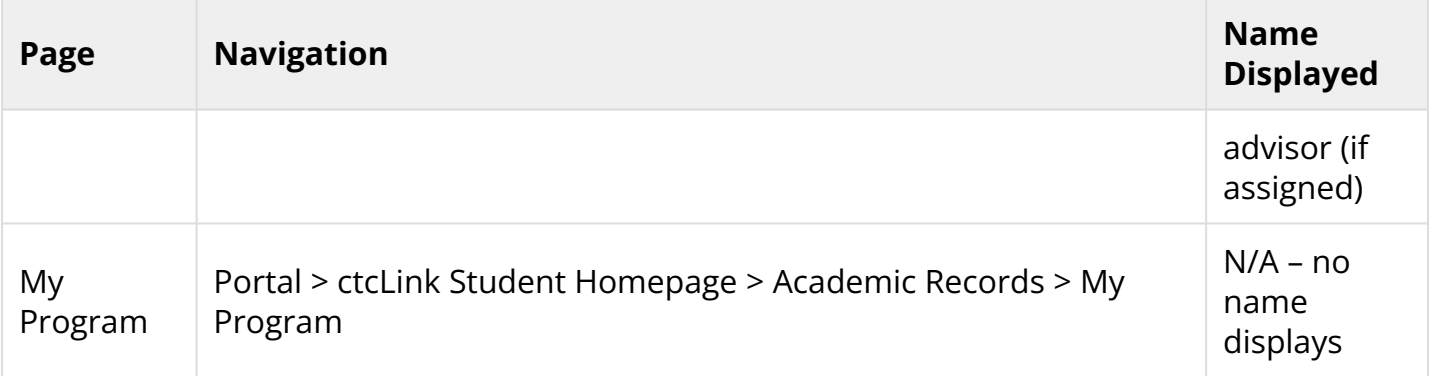

### Profile

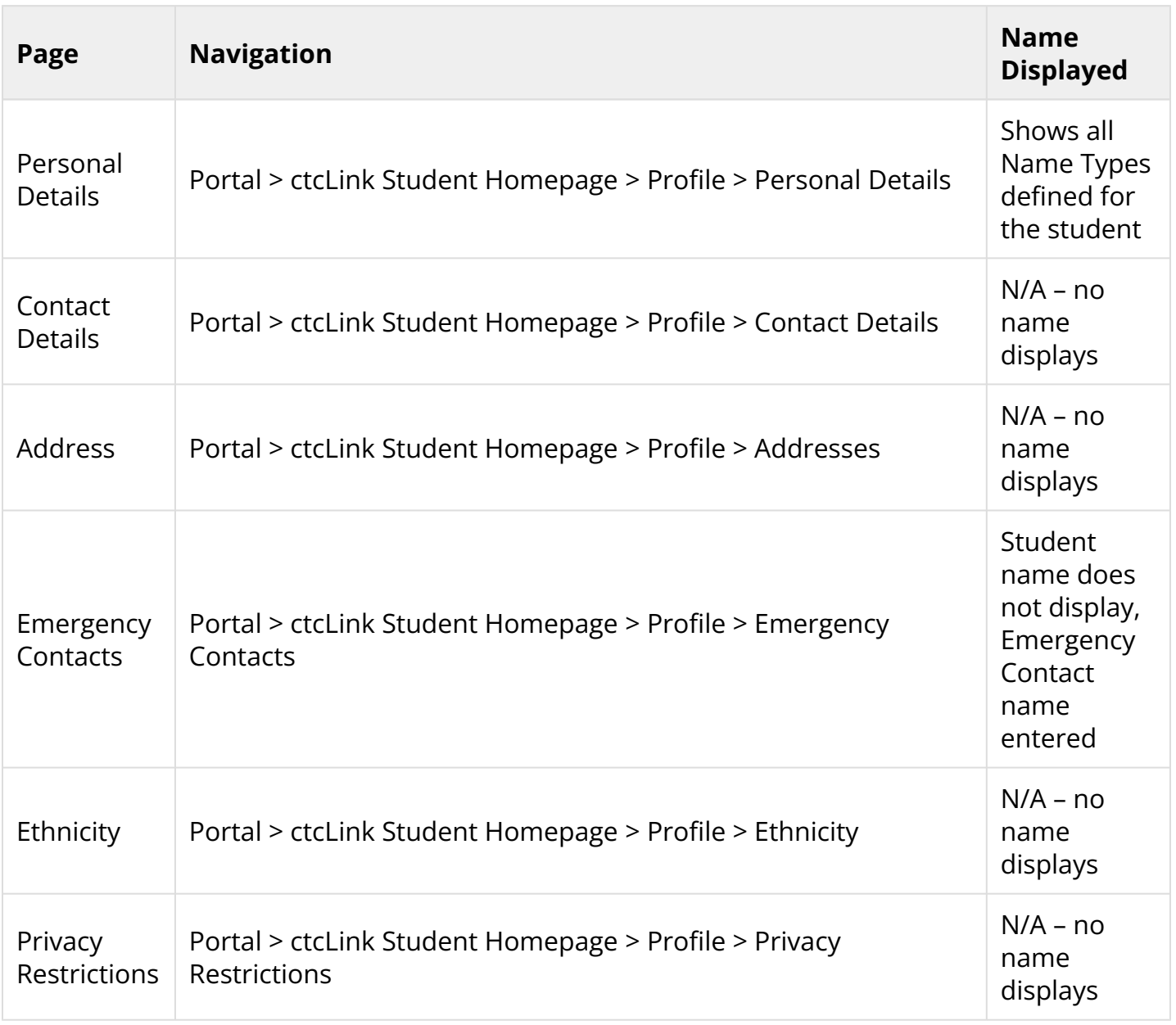

### Additional Resources

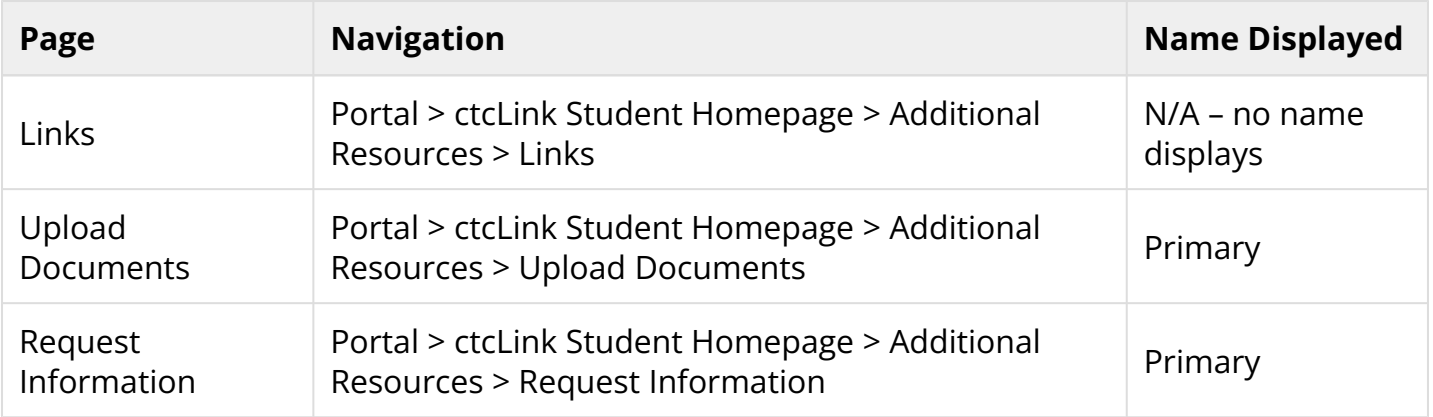

#### Immunization Attestation

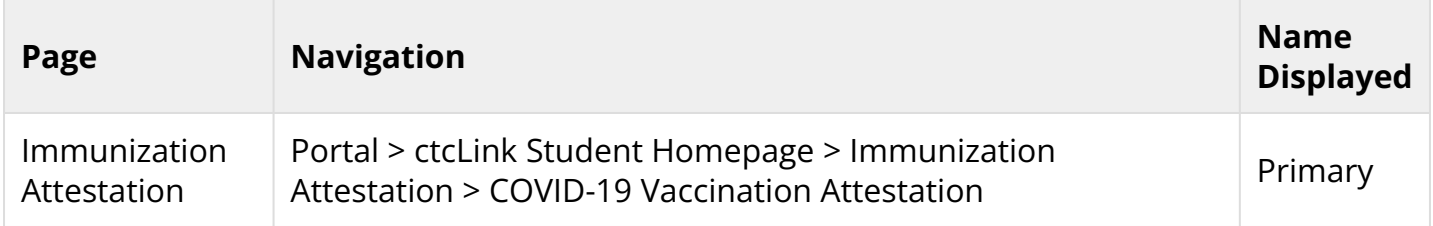

### Faculty Center

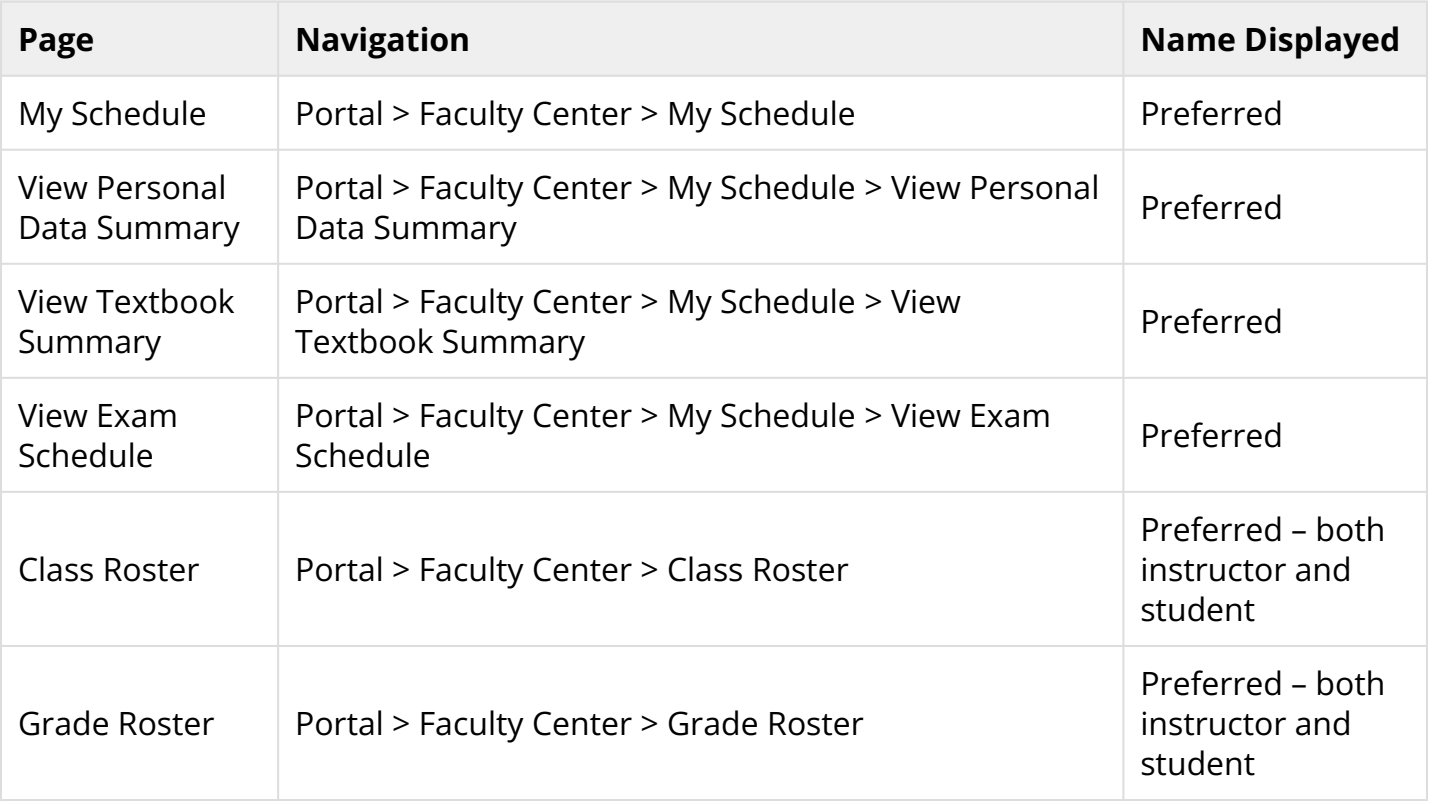

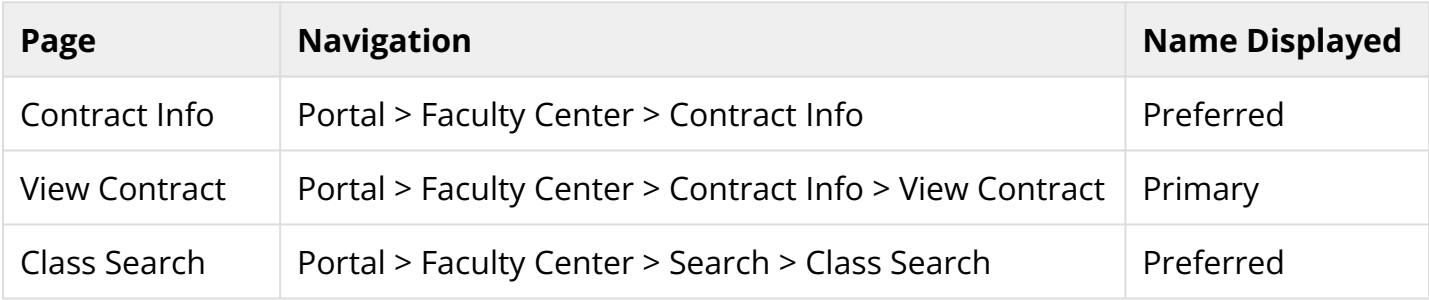

# HighPoint Message Center

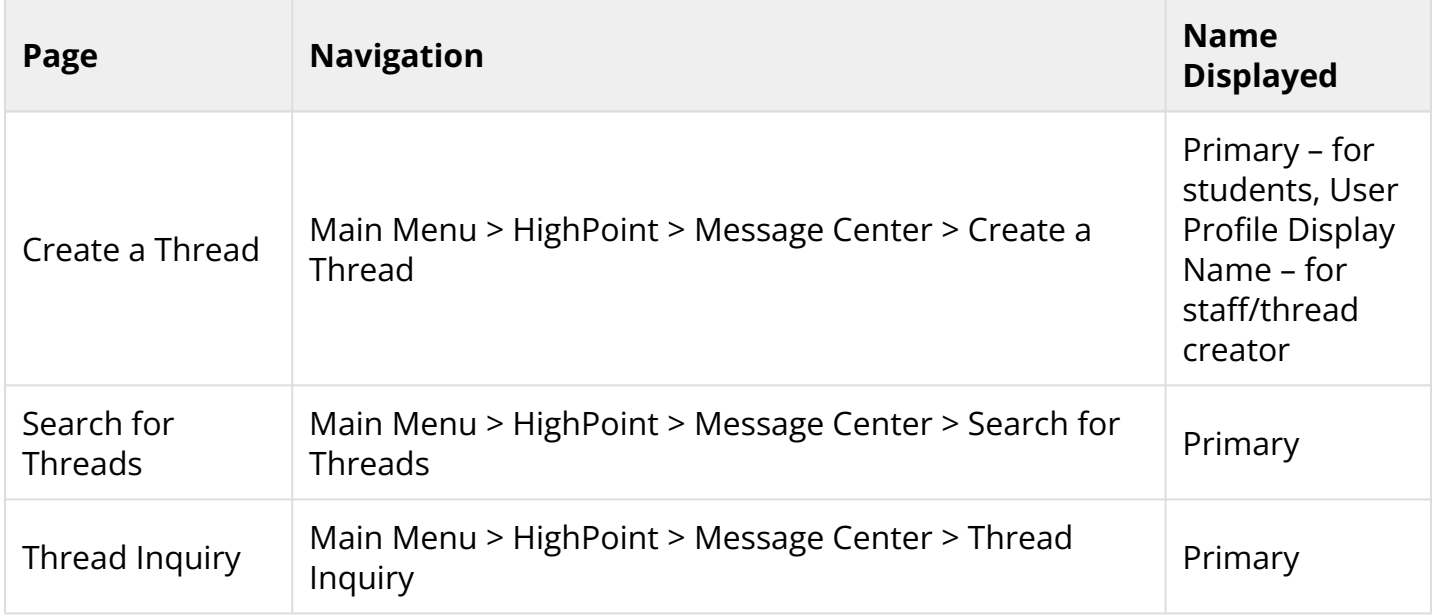

#### Financial Aid

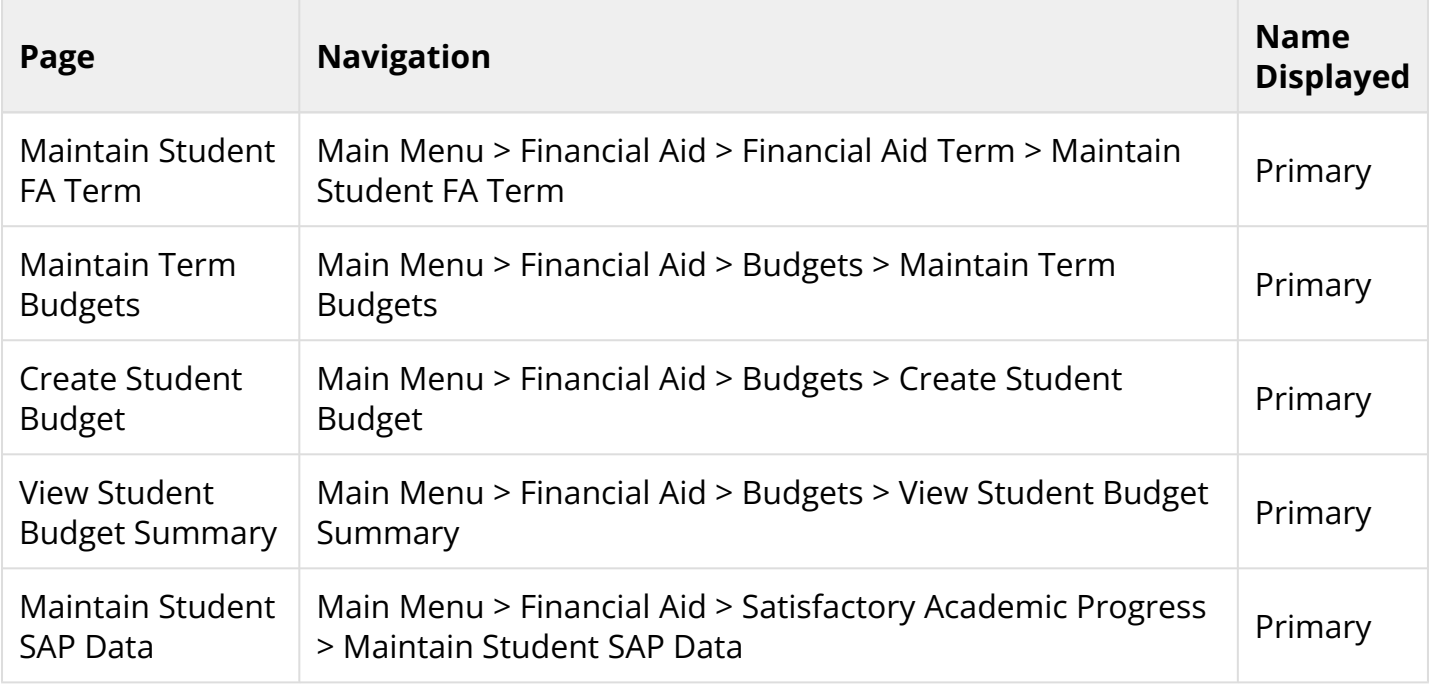

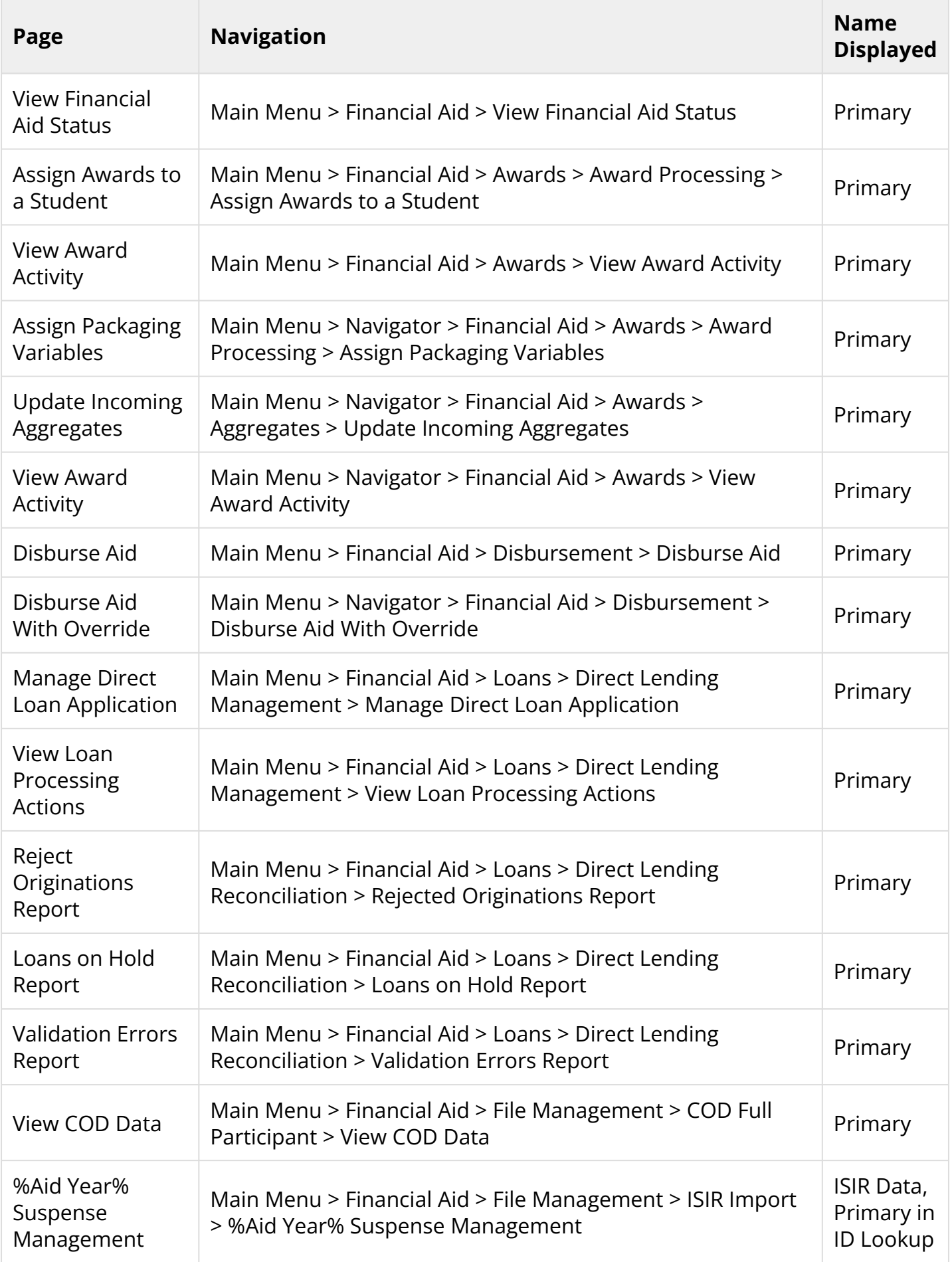

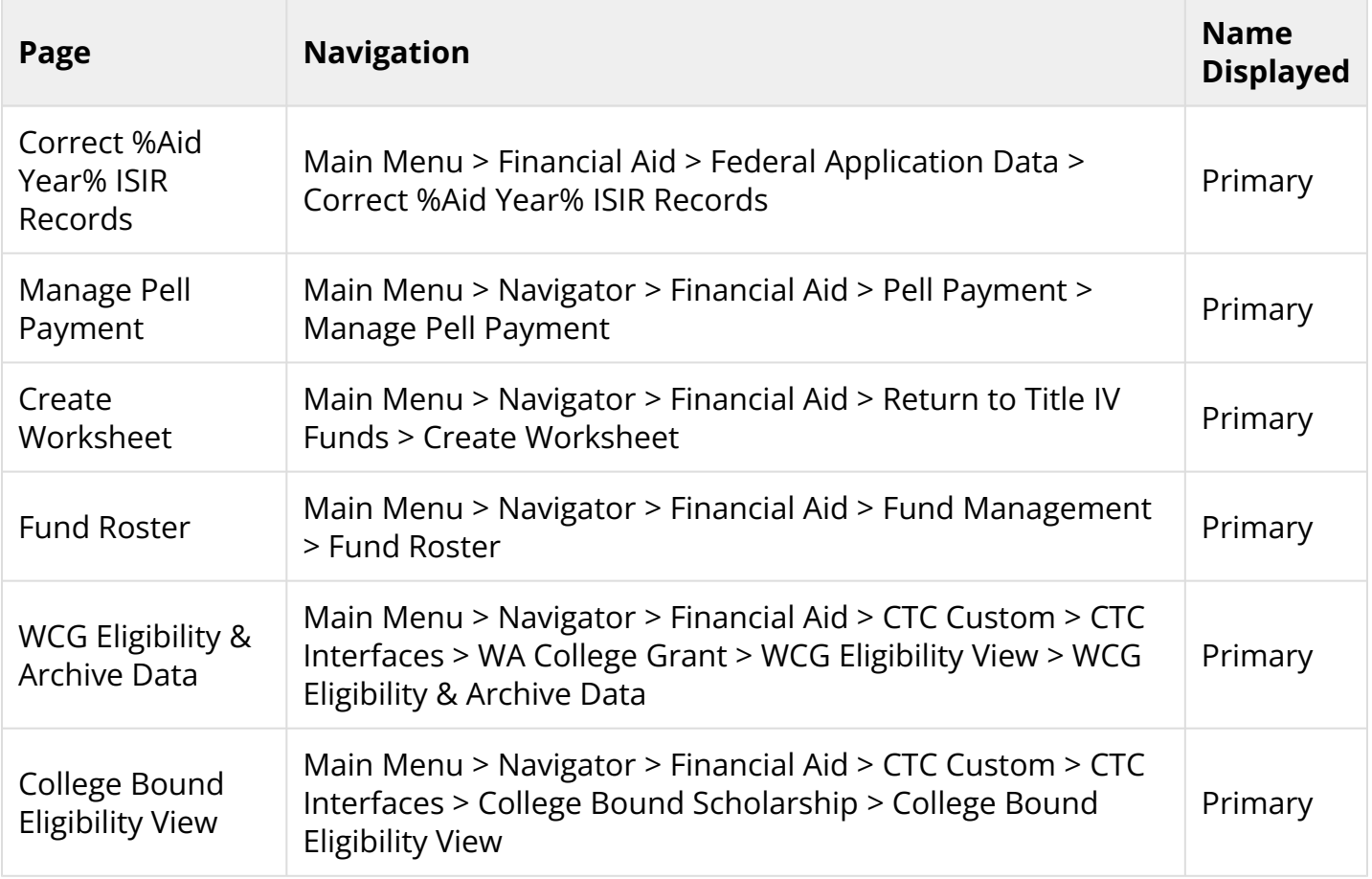

### Student Financials

#### General

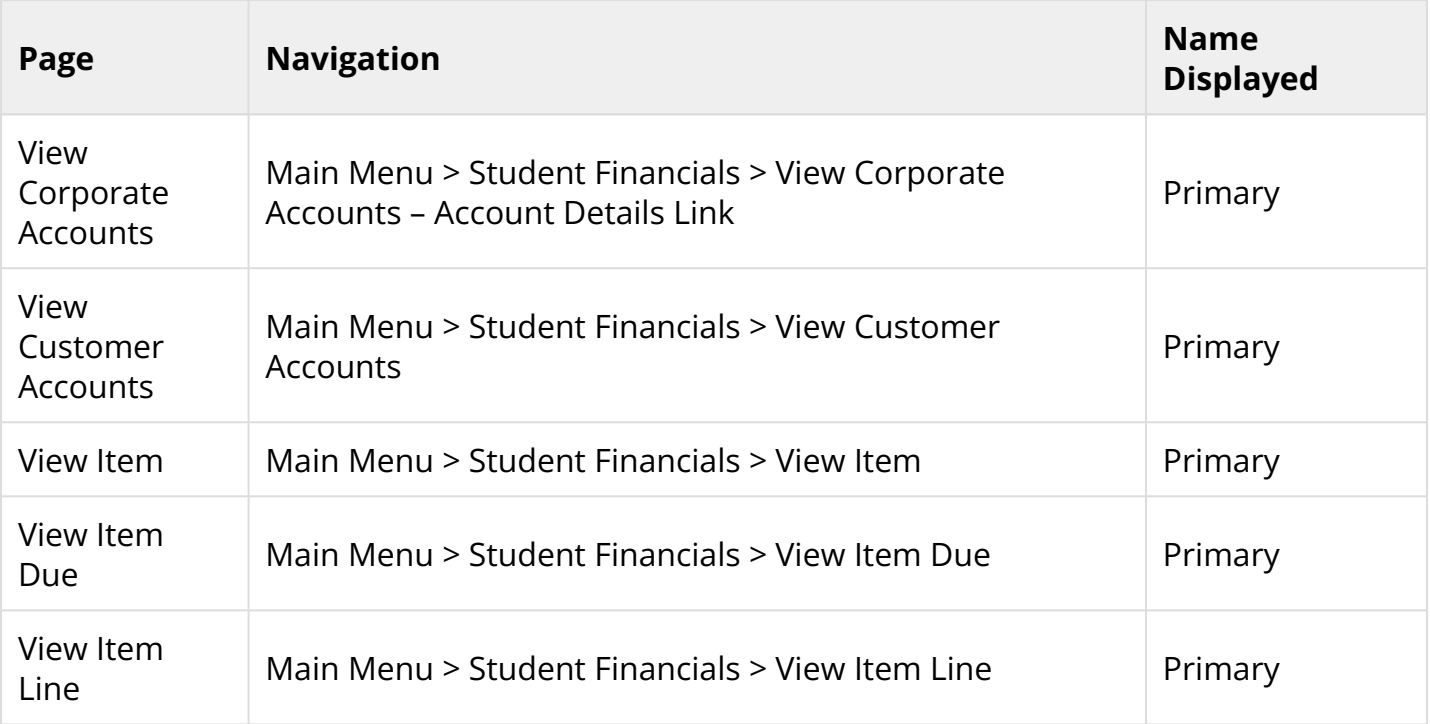

### Set Up SACR

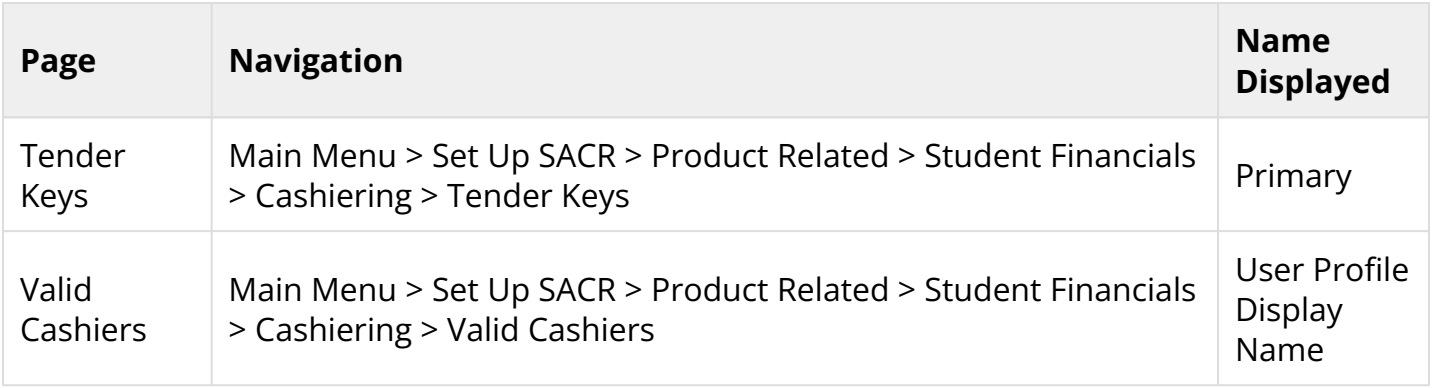

#### Bill Customers

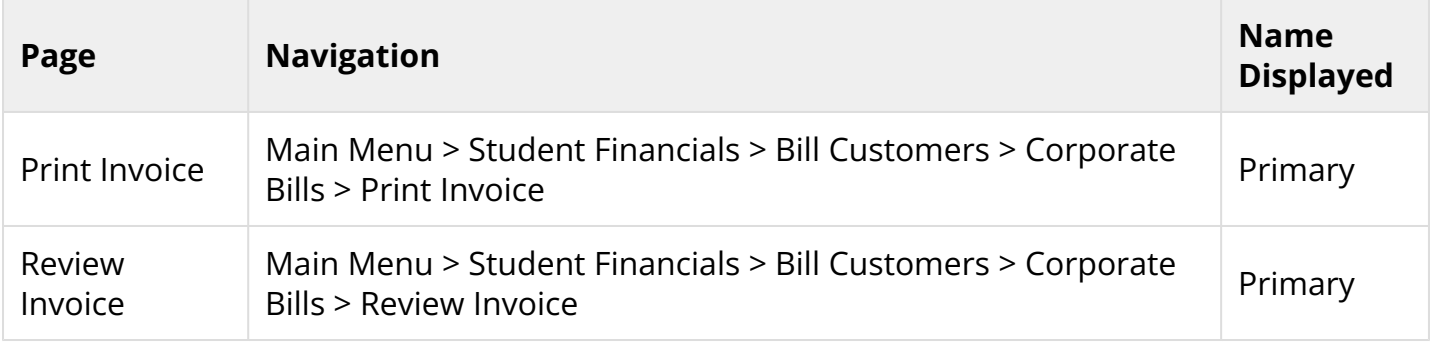

### Cashiering

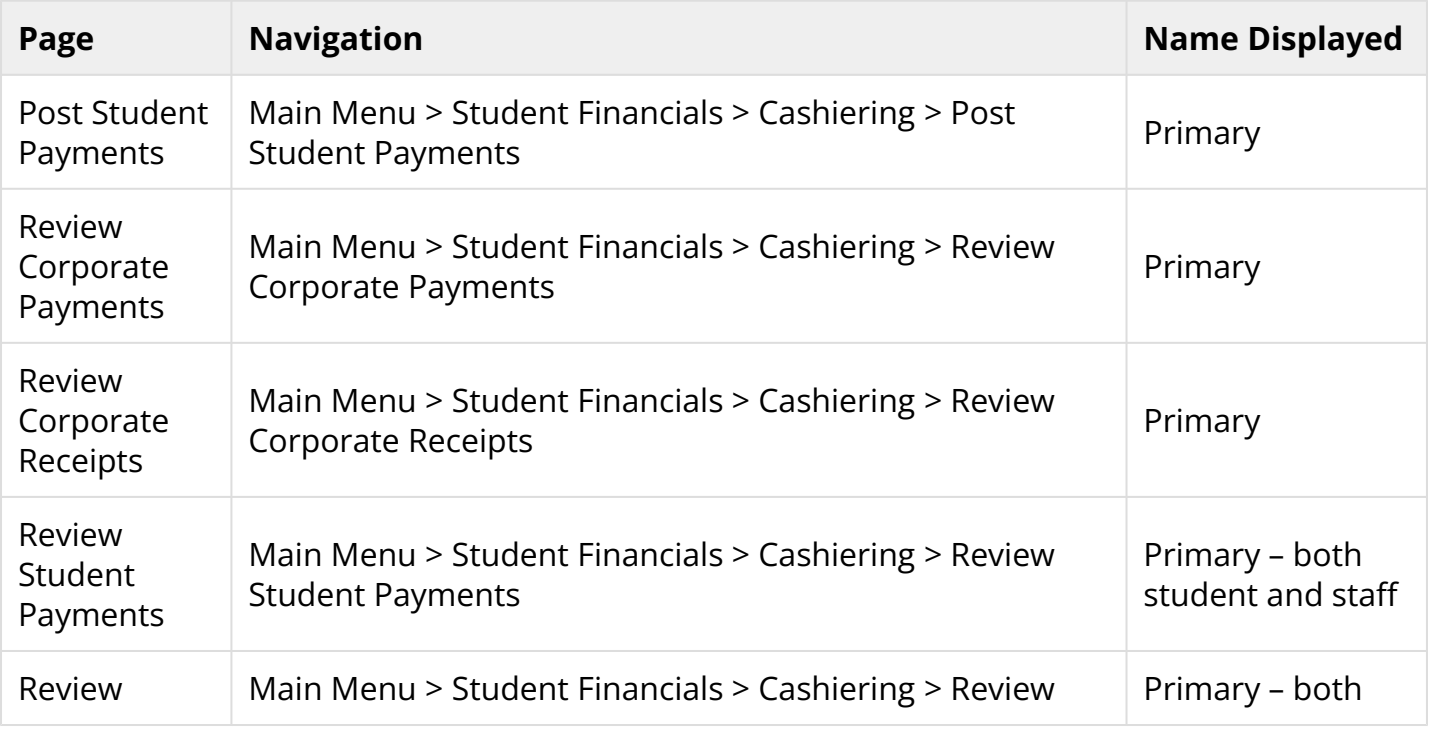

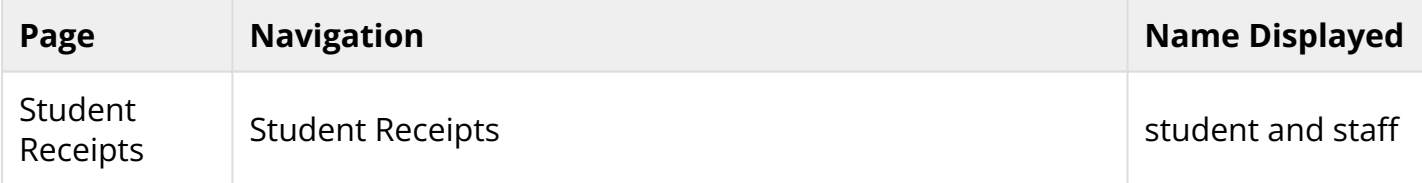

# Charges and Payments

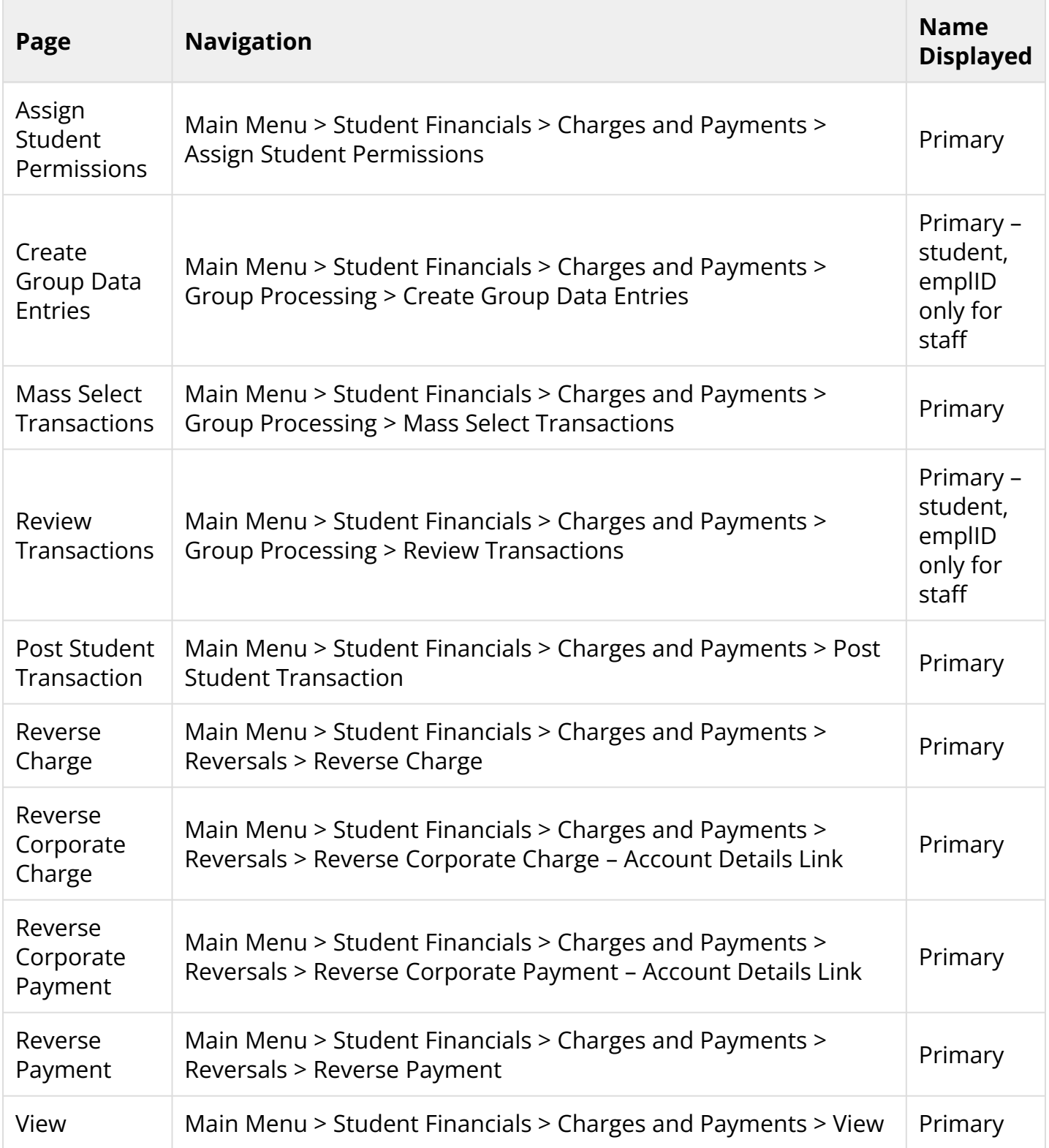

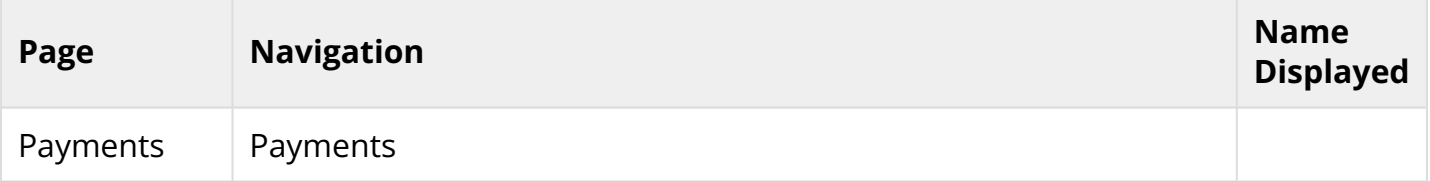

### Collections

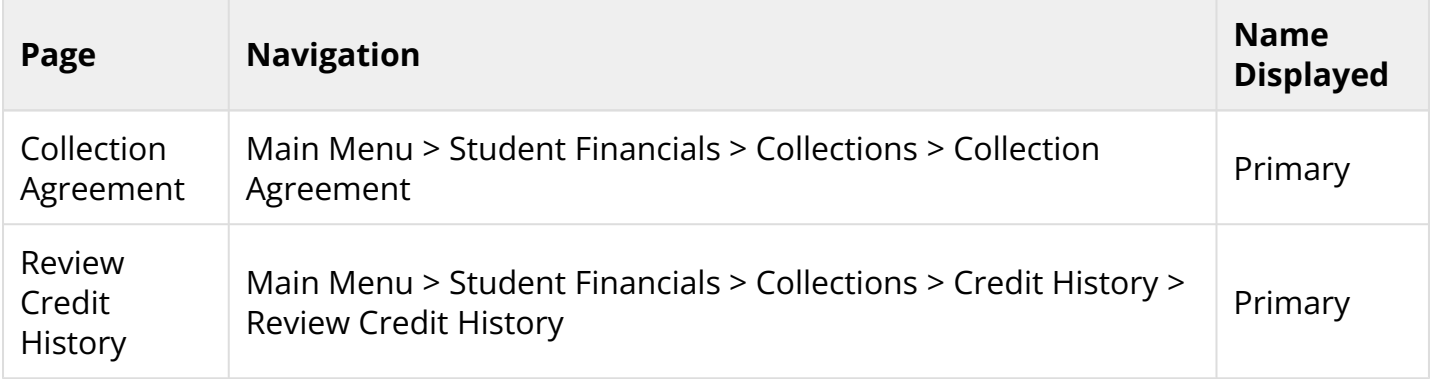

#### CTC Custom

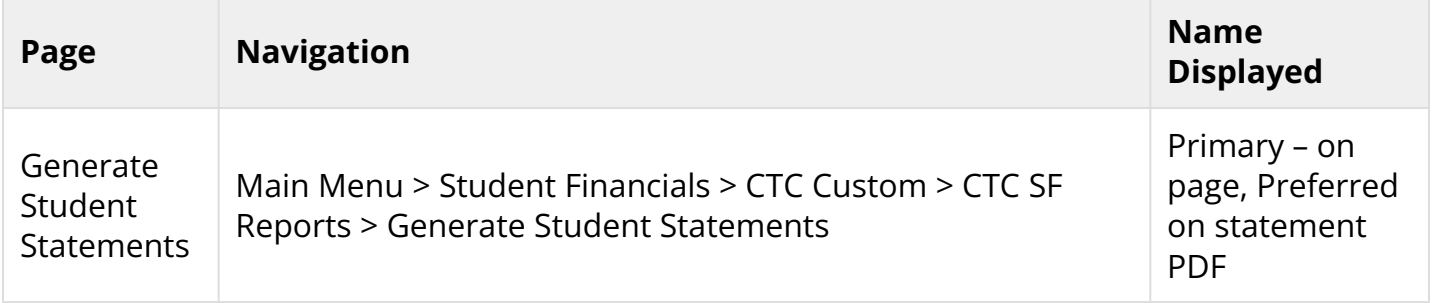

# Payment Plans

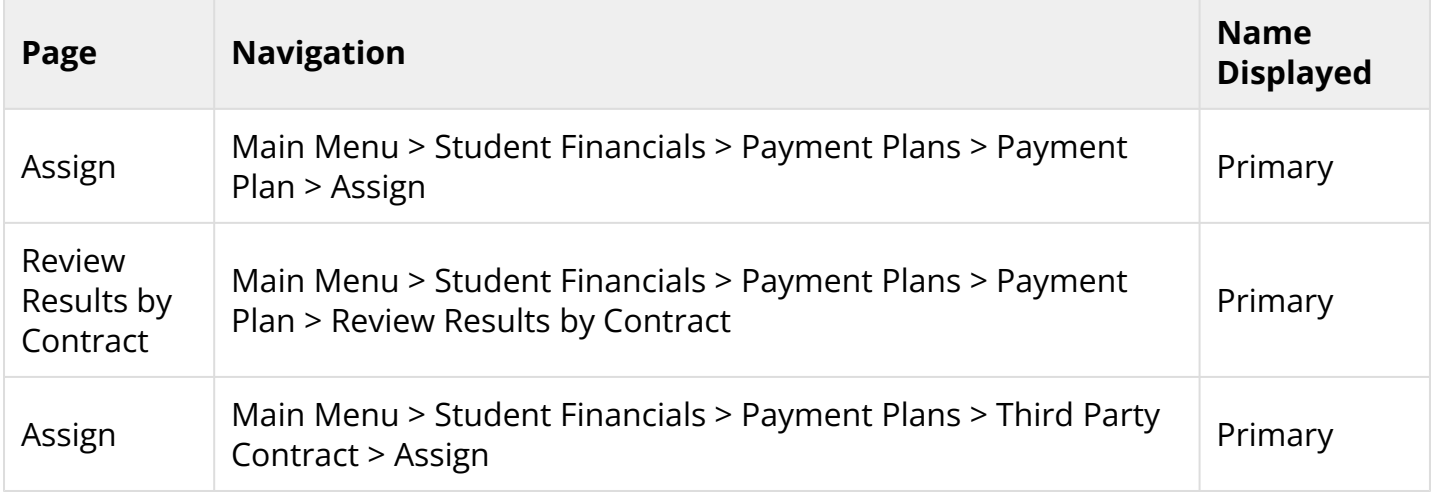

### Refunds

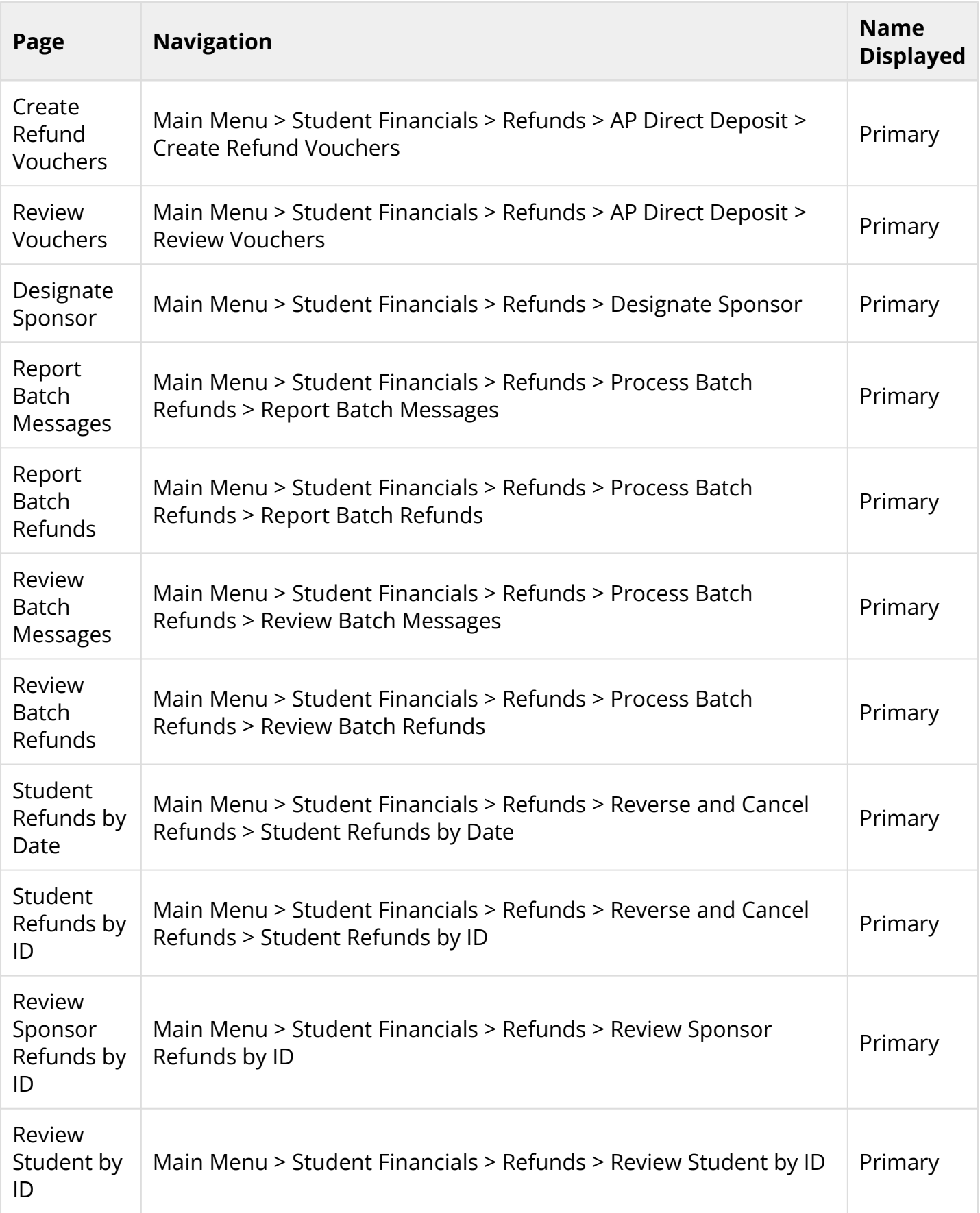

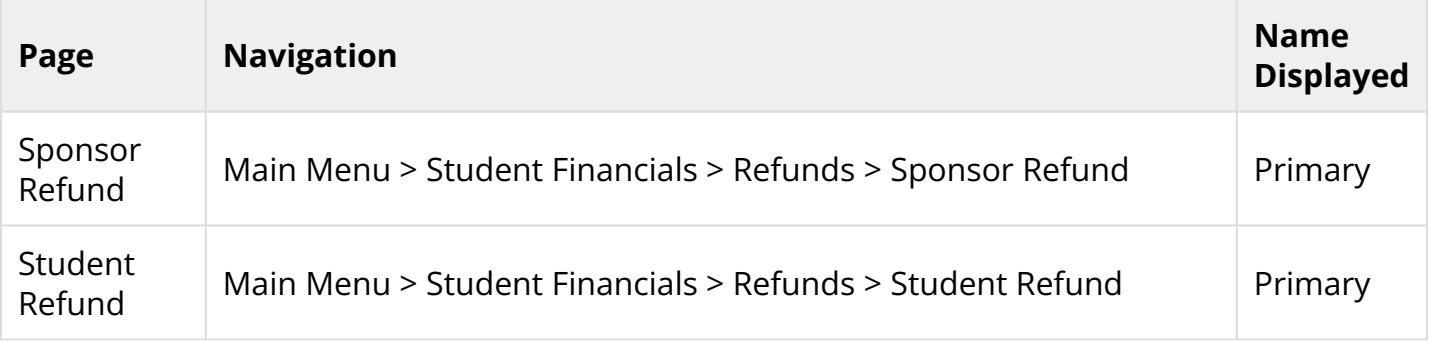

#### Taxes

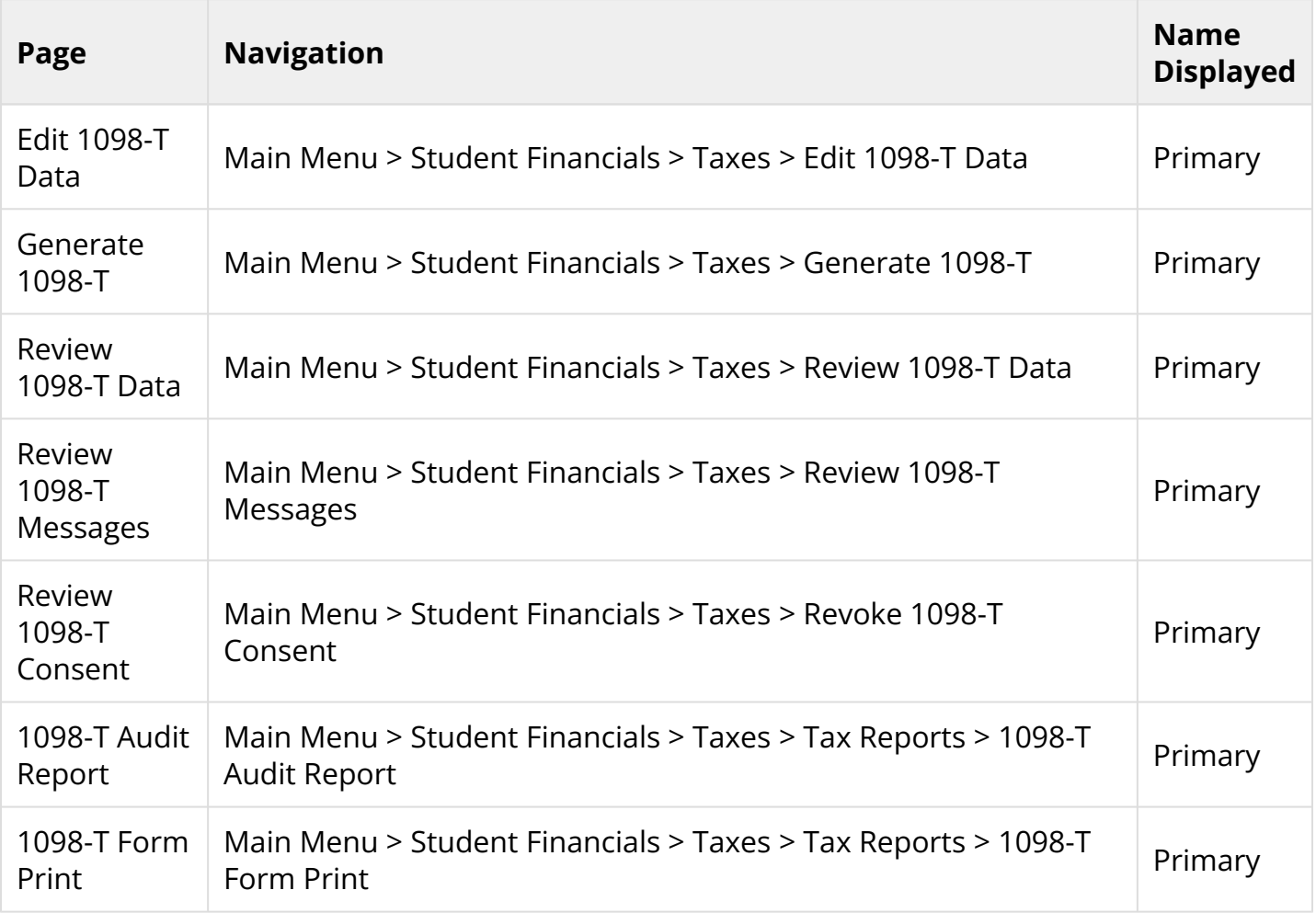

### Tuition and Fees

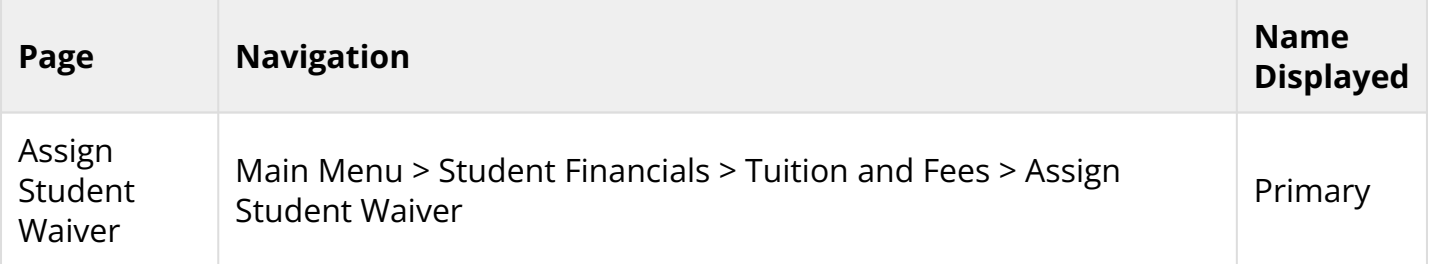

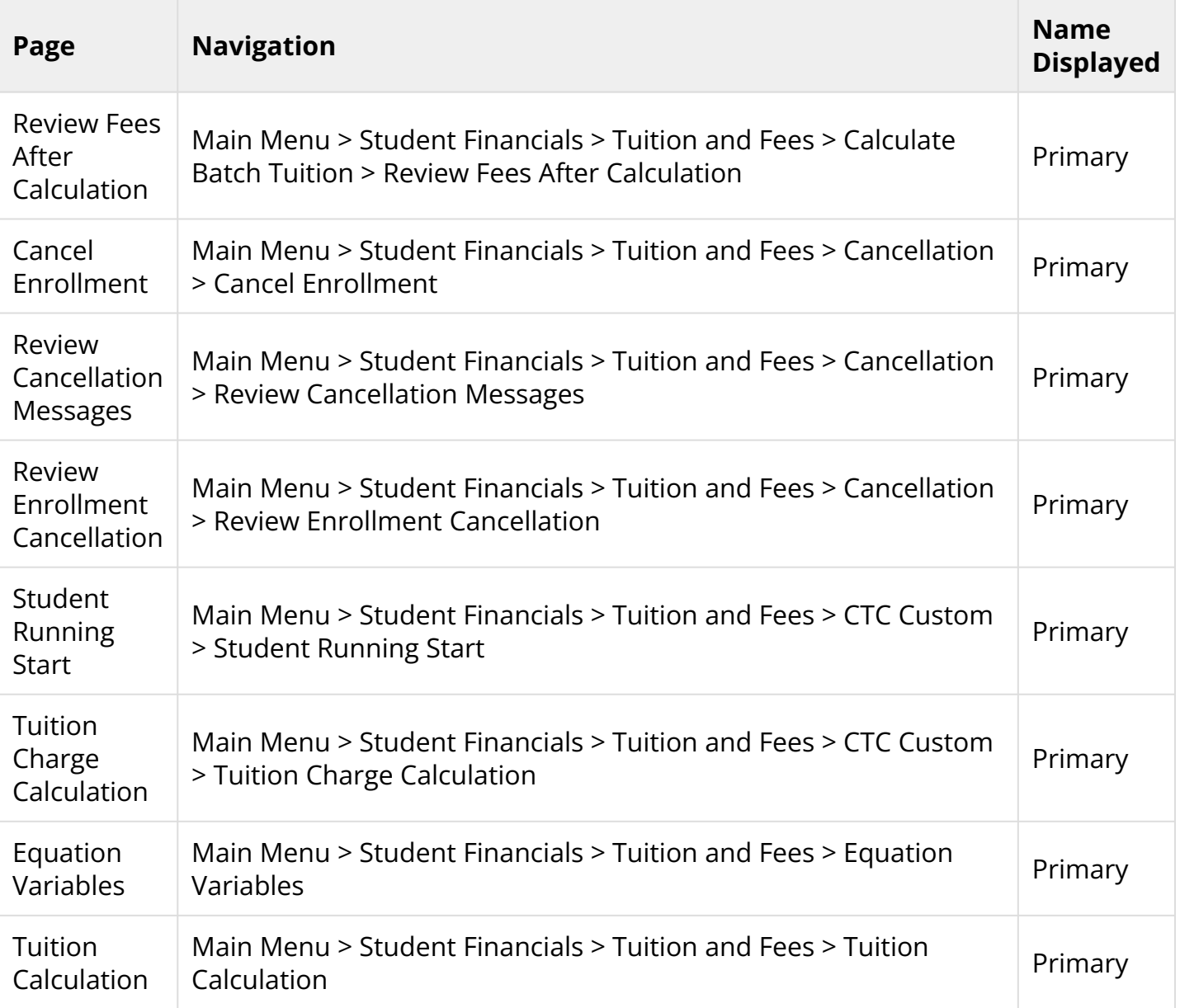